# **Politecnico di Milano**

V Facoltà di Ingegneria

Corso di Laurea Specialistica in Ingegneria Elettronica

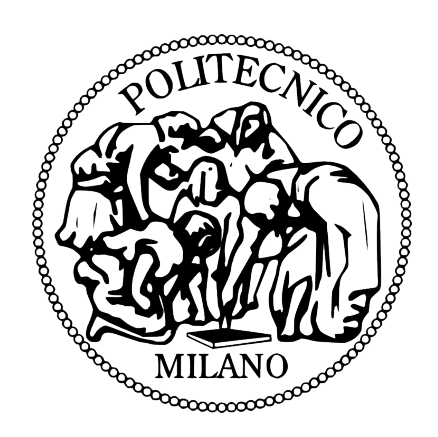

**Studio di un sistema per la stima della potenza massima di un modulo fotovoltaico: modelli e stime con misure in campo.**

Relatore:

Prof. Brofferio Sergio Cesare Vittorio

Tesi di laurea di: Mariotti Federico matr. 704573

Anno Accademico 2009/2010

# **Indice**

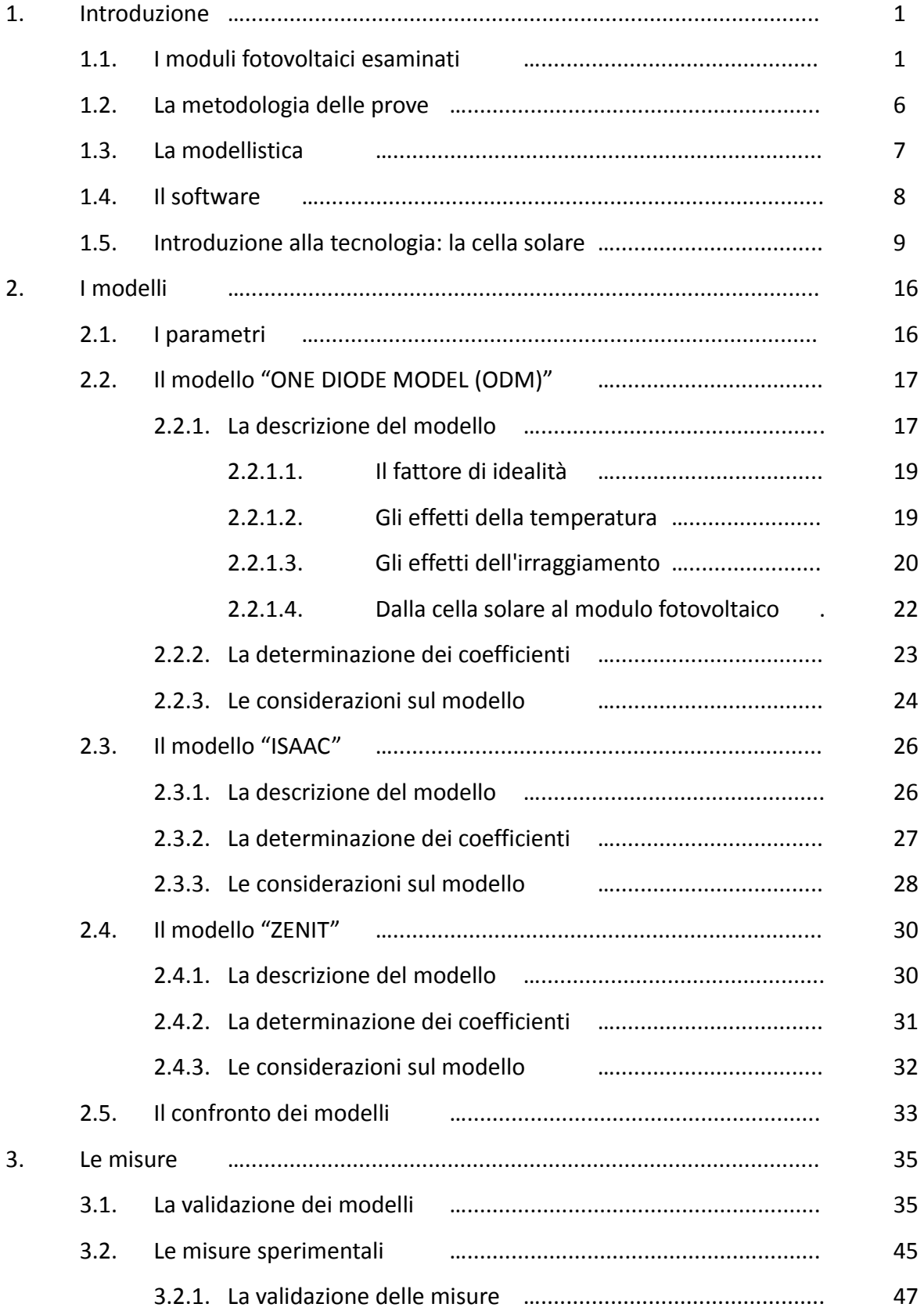

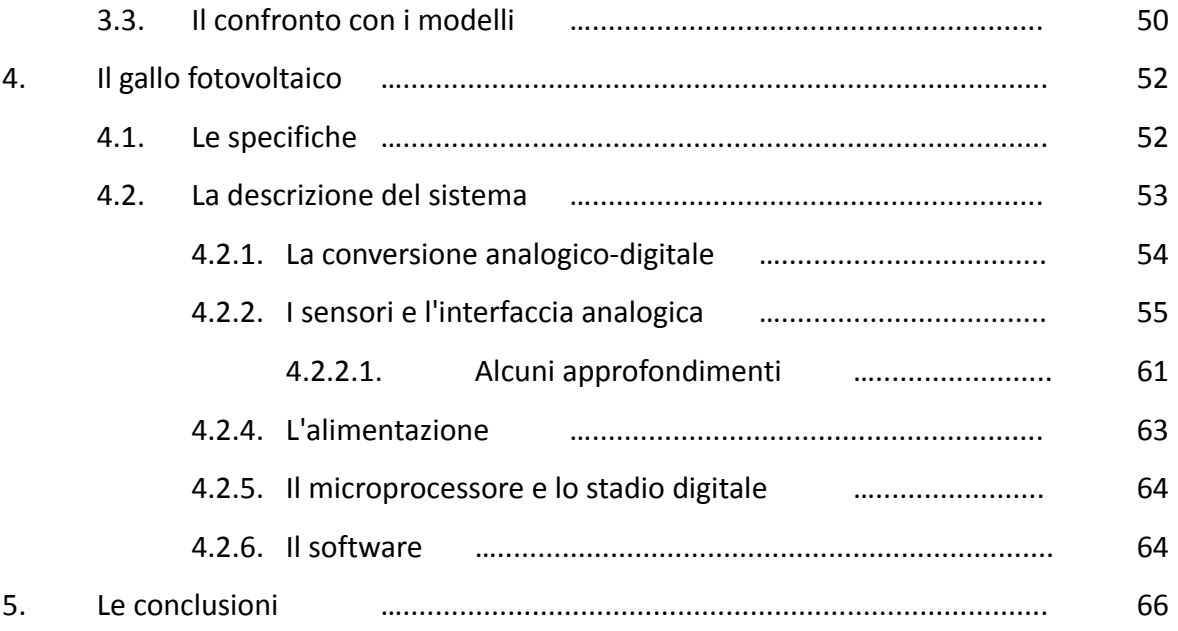

#### **1. Introduzione**

La tesi si propone lo studio di un sistema completo di stima affidabile della potenza massima erogabile da un modulo fotovoltaico. Inizialmente verranno presentati e sviluppati alcuni modelli di stima e ne verranno valutate le loro espressioni. Tali modelli saranno poi validati attraverso l'analisi dei dati forniti dal produttore. Successivamente verranno presentate le misure effettuate in dipartimento, tali misure verranno prima di tutto validate, poi comparate con le stime dei modelli inizialmente descritti al fine di valutarne l'effettiva validità. L'ultima parte della tesi riguarda il "Gallo fotovoltaico", lo strumento che si occuperà della rilevazione dei dati ambientali necessari al modello e del trasferimento dei dati in remoto.

## **1.1. I moduli fotovoltaici esaminati**

I moduli considerati nello studio sono i Pramac Luce MCPH 105 e MCPH 115; i loro dati di targa sono mostrati nella tabella 1.1. Un campione del modulo Pramac Luce MCPH 105 è anche presente sulla terrazza del dipartimento di elettronica ed informazione, tale modulo è stato testato ed i dati ottenuti sono stati utilizzati per valutare i modelli esaminati.

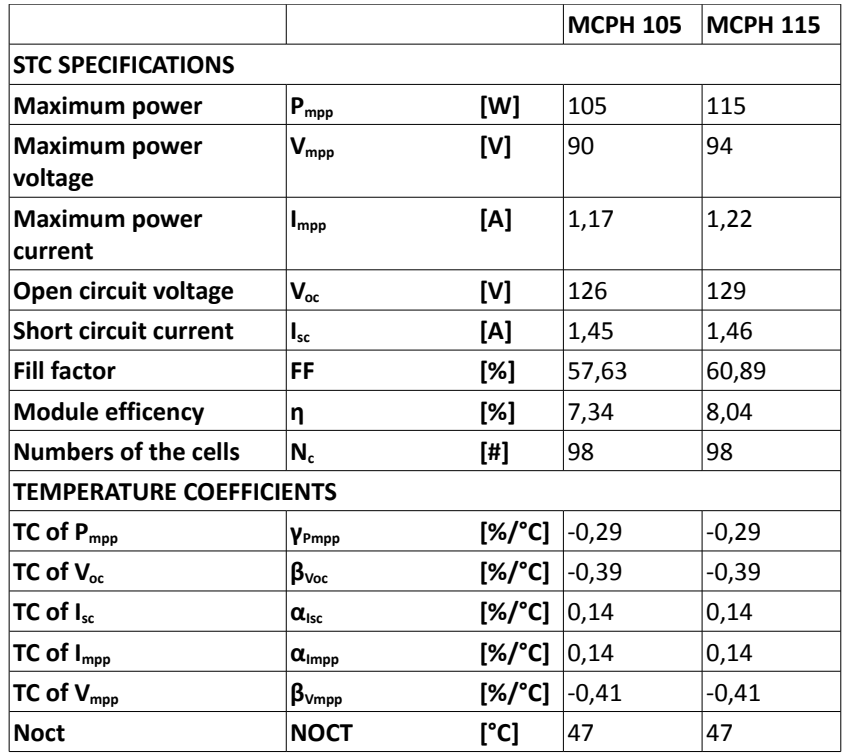

**Tabella 1.1**

**Dati tecnici rilevanti.** I dati tecnici rilevanti sono rappresentati da tutti i dati che l'azienda produttrice del modulo ha fornito nel datasheet o su richiesta. I dati che vengono indicati nel datasheet nel paragrafo "performance at low irradiance" e "I-V curve in various temperature and irradiance" sono la potenza massima erogabile dal modulo fotovoltaico in varie condizioni di temperatura ed irraggiamento e sono elencati nelle tabelle 1.2 e 1.3. I dati che l'azienda ha reso disponibili su richiesta sono invece i valori di tensione, corrente e potenza in varie condizioni ambientali elencati in tabella 1.4.

| <b>Pramac Luce MCPH 105W</b> |               |  |  |  |
|------------------------------|---------------|--|--|--|
| $G$ [W/m <sup>2</sup> ]      | $P_{mpp}$ [W] |  |  |  |
| $T = 25 °C$                  |               |  |  |  |
| 1000 $W/m^2$                 | 105 W         |  |  |  |
| 800 W/m <sup>2</sup>         | 84,4 W        |  |  |  |
| 600 W/ $m^2$                 | 63,4 W        |  |  |  |
| 400 $W/m^2$                  | 41,2 W        |  |  |  |
| 200 W/ $m^2$                 | 19,3 W        |  |  |  |

**Tabella 1.2**

| <b>Pramac Luce MCPH 115W</b> |               |  |  |  |
|------------------------------|---------------|--|--|--|
| G [W/m <sup>2</sup> ]        | $P_{mpp}$ [W] |  |  |  |
| T = 25 °C                    |               |  |  |  |
| 1000 W/ $m2$                 | 115 W         |  |  |  |
| 800 W/m <sup>2</sup>         | 92,7 W        |  |  |  |
| 600 W/ $m^2$                 | 69,4 W        |  |  |  |
| 400 W/ $m^2$                 | 45,2 W        |  |  |  |
| 200 W/m <sup>2</sup>         | 21,1 W        |  |  |  |
| T = 45 °C                    |               |  |  |  |
| 1000 W/m <sup>2</sup>        | 105,6 W       |  |  |  |
| 800 W/m <sup>2</sup>         | 83,6 W        |  |  |  |
| 600 W/ $m^2$                 | 62 W          |  |  |  |
| 400 W/m <sup>2</sup>         | 40,8 W        |  |  |  |
| 200 W/ $m^2$                 | 19,5 W        |  |  |  |
| $G = 1000 W/m2$              |               |  |  |  |
| 10 °C                        | 121,4 W       |  |  |  |
| 25 °C                        | 115,2 W       |  |  |  |
| 40 °C                        | 108,1 W       |  |  |  |
| 55 °C                        | 100,5 W       |  |  |  |
| 70 °C                        | 92,7 W        |  |  |  |

**Tabella 1.3**

| Pramac Luce MCPH 105W         |                       |                      |                     |              |              |               |  |  |  |
|-------------------------------|-----------------------|----------------------|---------------------|--------------|--------------|---------------|--|--|--|
| $T[^{\circ}C]$                | G [W/m <sup>2</sup> ] | $V_{\text{mpp}}$ [V] | $I_{\text{mpp}}[A]$ | $V_{oc}$ [V] | $I_{sc}$ [A] | $P_{mpp}$ [W] |  |  |  |
| Dipendenza dalla temperatura  |                       |                      |                     |              |              |               |  |  |  |
| 24,1 °C                       | 1000 W/m <sup>2</sup> | 92,139 V             | 1,183 A             | 126,855 V    | 1,431 A      | 109 W         |  |  |  |
| 29,5 °C                       | 1000 W/ $m^2$         | 90,674 V             | 1,181 A             | 122,607 V    | 1,438 A      | 107,1 W       |  |  |  |
| 35,6 °C                       | 1000 W/ $m^2$         | 89,063 V             | 1,182 A             | 119,824 V    | 1,445 A      | 105,3 W       |  |  |  |
| 40,5 °C                       | 1000 W/m <sup>2</sup> | 88,123 V             | 1,189 A             | 118,652 V    | 1,451 A      | 103,7 W       |  |  |  |
| 45,9 °C                       | 1000 W/ $m^2$         | 85,107 V             | 1,194 A             | 115,723 V    | 1,457 A      | 101,6 W       |  |  |  |
| 50,3 °C                       | 1000 W/m <sup>2</sup> | 83,789 V             | 1,195 A             | 112,793 V    | 1,463 A      | 100,1W        |  |  |  |
| 54 °C                         | 1000 W/m <sup>2</sup> | 82,178 V             | 1,195 A             | 110,303 V    | 1,476 A      | 98,2 W        |  |  |  |
| 59,3 °C                       | 1000 $W/m^2$          | 79,541 V             | 1,202 A             | 107,373 V    | 1,478 A      | 95,6 w        |  |  |  |
| Dipendenza dall'irraggiamento |                       |                      |                     |              |              |               |  |  |  |
| 24,1 °C                       | 1000 W/m <sup>2</sup> | 94,775 V             | 1,171 A             | 126,563 V    | 1,461 A      | 111 W         |  |  |  |
| 24,5 °C                       | 700 W/m <sup>2</sup>  | 91,846 V             | 0,837 A             | 122,461 V    | 1,017 A      | 76,9 W        |  |  |  |
| 24,5 °C                       | 400 W/ $m^2$          | 89,355 V             | 0,487 A             | 118,799 V    | 0,584 A      | 43,5 W        |  |  |  |
| 24,7 °C                       | 200 W/m <sup>2</sup>  | 85,986 V             | 0,247A              | 112,354 V    | 0,299 A      | 21,2 W        |  |  |  |
| 24,4 °C                       | 100 W/ $m^2$          | 82,031V              | 0,116A              | 105,762 V    | 0,142A       | 9,5 W         |  |  |  |

**Tabella 1.4**

Nelle figure sottostanti vengono rappresentate le variazioni dei parametri elettrici del modulo Pramac Luce MCPH 105 secondo i dati tecnici forniti ed elencati nella tabella 1.4.

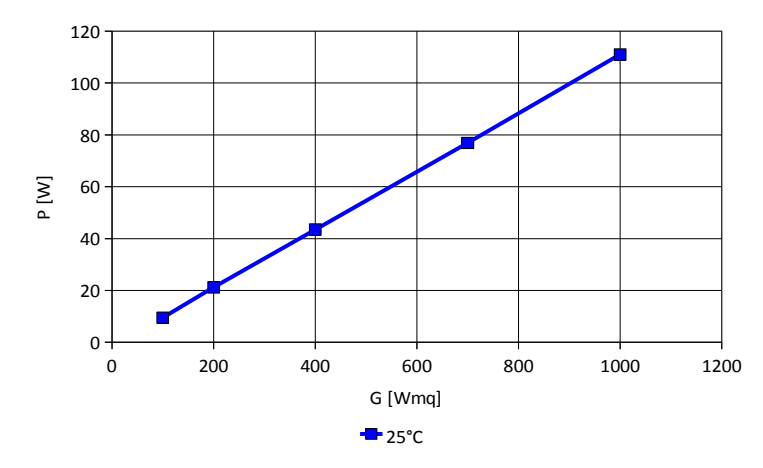

**Figura 1.1.** Dipendenza della potenza dall'irraggiamento.

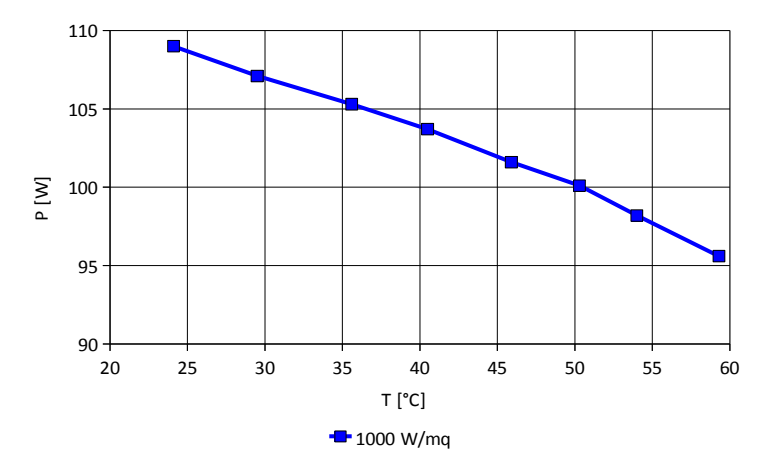

**Figura 1.2.** Dipendenza della potenza dalla temperatura.

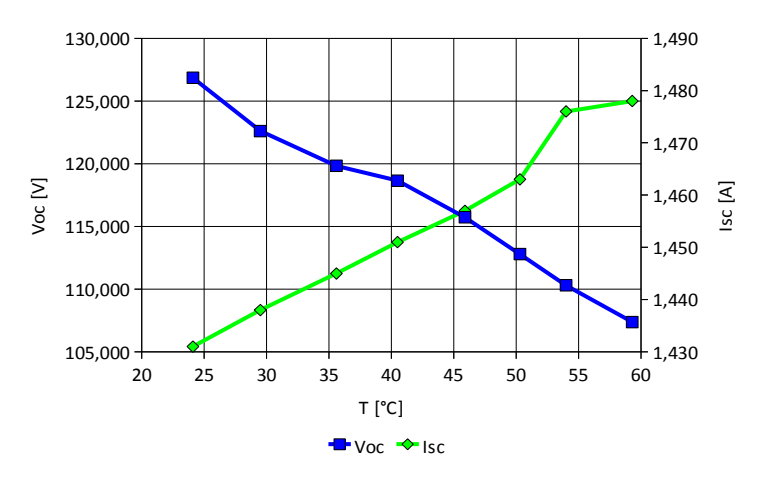

**Figura 1.3.** Dipendenza di Voc e Isc dalla temperatura.

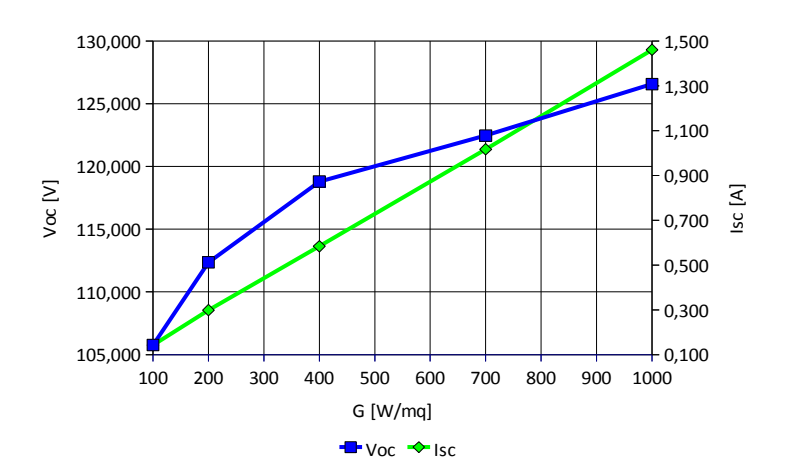

**Figura 1.4.** Dipendenza di Voc e Isc dall'irraggiamento.

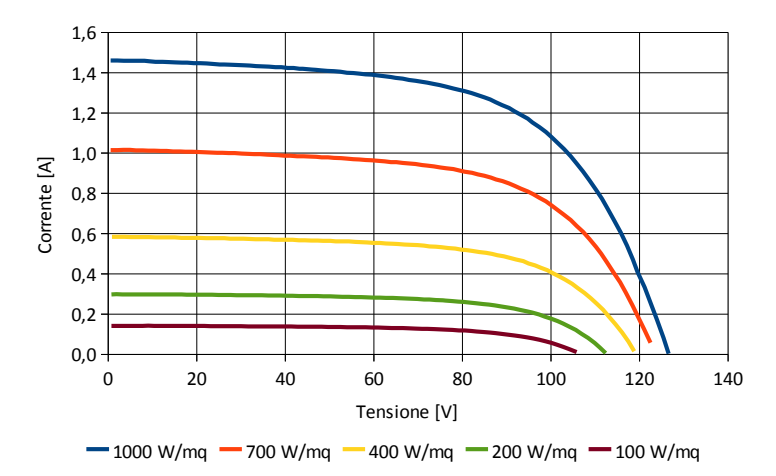

**Figura 1.5.** Dipendenza della caratteristica V-I dall'irraggiamento.

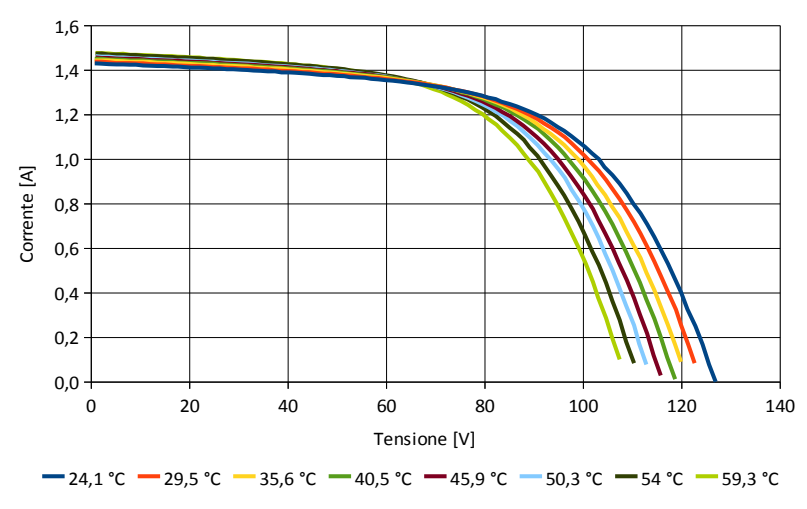

**Figura 1.6.** Dipendenza della caratteristica V-I dalla temperatura.

## **1.2. La metodologia delle prove**

**Strumento.** Le prove sul modulo sono state eseguite utilizzando lo strumento MPPT3000 della SUPSI-ISAAC (www.isaac.supsi.ch). Tale strumento permette di misurare:

- a. la curva tensione-corrente del modulo fotovoltaico
- b. la temperatura ambiente
- c. la temperatura del modulo fotovoltaico
- d. l'irraggiamento solare

A partire dalla curva tensione-corrente si può ricavare:

- a. la tensione di circuito aperto
- b. la tensione di massima potenza
- c. la corrente di massima potenza
- d. la corrente di corto circuito
- e. la punto di massima potenza

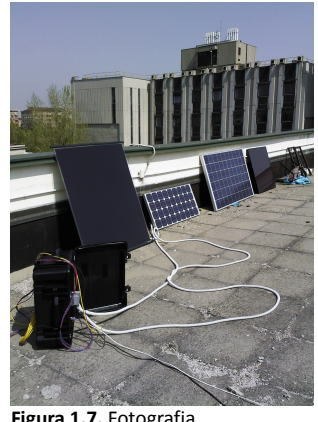

**Figura 1.7.** Fotografia dell'ambiente di test.

Sensori. Come sensori di temperatura lo strumento utilizza delle sonde PT100 a 4 fili, come sensore di irraggiamento si utilizza invece un piranometro a termopila, il CMP3 della Kipp & Zonen.

**Prove.** Durante tutte le misure il modulo è stato posizionato con inclinazione di 45° in direzione sud. Il solarimetro è stato posizionato in maniera identica, in questo modo l'irraggiamento globale rilevato dal solarimetro coincide con l'irraggiamento globale che incide sulla superficie del modulo fotovoltaico.

**Risoluzioni.** Le risoluzioni utilizzate durante le prove e nello svolgimento dei conti sono

- a. 0,1 °C per la temperatura
- b. 1 W/m<sup>2</sup> per l'irraggiamento
- c. 0,1 W per la potenza
- d. 0,01 V per le tensioni
- e. 0,01 A per le correnti

# **1.3. La modellistica**

Una modellistica accurata dovrebbe descrivere la dipendenza della potenza erogabile da un modulo fotovoltaico da:

- a. irraggiamento solare diretto e diffuso
- b. temperatura del modulo e temperatura ambiente
- c. orientamento ed inclinazione del modulo
- d. spettro solare

#### e. velocità del vento

f. metodo di montaggio del modulo

Il nostro scopo è tuttavia quello di fornire un metodo semplice di stima della potenza erogabile da un modulo fotovoltaico, di conseguenza ci concentreremo solamente sulla dipendenza da irraggiamento e temperatura ambiente, due misure che si possono effettuare in maniera abbastanza semplice. Solo in un secondo tempo prenderemo in considerazione anche la radiazione diffusa e diretta.

I modelli che verranno analizzati e sviluppati saranno

- a. "ONE DIODE MODEL"
- b. "ISAAC"
- c. "ZENIT"

**Normativa.** La normativa vigente riguardo alla composizione del datasheet di un modulo fotovoltaico è la EN50380 "Datasheet and nameplate information for photovoltaicmodules". Secondo tale normativa un datasheet dovrebbe contenere i seguenti dati

- a. *Pmpp, Isc, Voc, Vmpp* a 1000 W/m<sup>2</sup> di irraggiamento e 25 °C di temperatura del modulo
- b. *Pmpp, Isc, Voc, Vmpp* a 800 W/m<sup>2</sup> di irraggiamento e al NOCT del modulo
- c. la riduzione della potenza massima a 200 W/m<sup>2</sup> rispetto a 1000 W/m<sup>2</sup> a 25 °C di temperatura del modulo
- d. coefficiente di temperatura della tensione di circuito aperto (*βVoc*)
- e. coefficiente di temperatura della corrente di corto circuito (*αIsc*)

Queste informazioni saranno utili successivamente, quando si cercherà di ricavare i coefficienti incogniti dei modelli a partire dai dati forniti dal produttore nel datasheet.

## **1.4. Il software**

I software utilizzati per ricavare alcuni dei parametri che verranno utilizzati dai modelli sono Microsoft Excel ed il suo "risolutore" di equazioni non lineari ed Easyplot della Spiral software. Quest'ultimo software permette di calcolare i parametri incogniti di una espressione nota tramite il curve-fitting con alcuni punti dati.

#### **1.5. Introduzione alla tecnologia: la cella solare**

**Introduzione.** La cella solare rappresenta attualmente la più importante fonte di energia di lunga durata e di piccola scala. Il suo funzionamento è molto simile ad un fotodiodo, infatti anche il fotodiodo può operare in modalità fotovoltaica, cioè senza polarizzazione e collegato ad una impedenza di carico. Tuttavia la progettazione dei due dispositivi è differente.

In un fotodiodo solo un piccolo range di lunghezze d'onda è utile, viene cioè convertito in potenza elettrica, in una cella solare invece si richiede che il range di lunghezza d'onda utili sia il più ampio possibile. I fotodiodi devono essere dei dispositivi piccoli per poter minimizzare la capacità di giunzione (e quindi massimizzare la frequenza di funzionamento) mentre la cella solare è un dispositivo ad area grande. Una delle più importanti figure di merito del fotodiodo è l'efficienza quantica, mentre lo scopo principale di una cella solare è l'efficienza di conversione energetica (la potenza erogata al carico per irraggiamento solare incidente).

**Radiazione solare.** L'energia generata dal sole deriva da una fusione nucleare. Ogni secondo circa 6 $\cdot$ 10<sup>11</sup> kg di H<sub>2</sub> sono convertiti in He, con una perdita di massa netta di circa 4 $\cdot 10^3$  kg, che convertiti utilizzando la relazione di Einstein E=mc<sup>2</sup> diventano 4 $\cdot 10^{20}$  J. Questa energia è emessa principalmente come radiazione elettromagnetica nel range che va dall'ultravioletto all'infrarosso (0,2μm – 3μm).

L'intensità della radiazione solare alla distanza media tra la terra ed il sole è di 1353 W/m<sup>2</sup>, questo valore viene assunto anche come valore di radiazione in ingresso all'atmosfera terrestre. L'atmosfera attenua la luce solare quando questa raggiunge la superficie terrestre, in particolare il vapore acqueo assorbe la radiazione infrarossa, l'ozono assorbe la radiazione ultravioletta.

Per quantificare la radiazione solare si utilizza il parametro *air mass* (AM). La secante dell'angolo tra il sole e lo zenit (secθ) è definita come air mass e misura il cammino atmosferico relativo al minimo cammino ottenibile quando il sole è allo zenit. AM0 rappresenta quindi lo spettro solare al di fuori dell'atmosfera terrestre; AM1 rappresenta la luce solare alla superficie terrestre quando il sole è allo zenit e la potenza incidente risulta essere pari a 925 W/m<sup>2</sup>; AM2 si ha quando  $\theta$ =60° e la potenza incidente è pari a

691 W/m<sup>2</sup>.

Da un punto di vista pratico è però utile considerare AM1.5 (θ=45°) che rappresenta abbastanza bene la condizione di illuminazione medi sulla superficie terrestre, la potenza incidente sulla superficie terrestre è 844 W/m<sup>2</sup>. Tali radiazioni sono dirette.

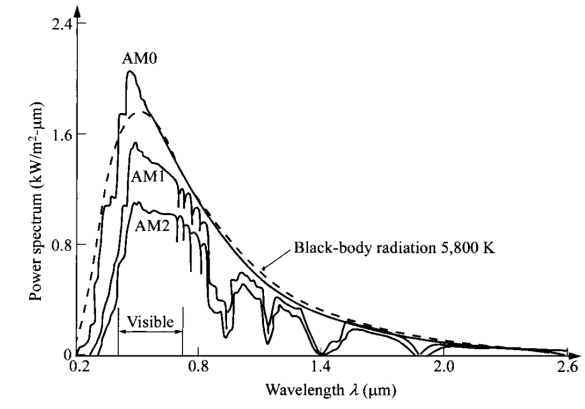

**Figura 1.8.** Spettro solare nelle varie condizioni di air mass.

**Ideal conversion efficiency.** La cella fotovoltaica convenzionale, tipicamente una giunzione p-n, ha un bandgap Eg. Quando la cella è esposta alla luce solare, un fotone con energia minore di  $E_g$  non contribuisce all'uscita, un fotone con energia maggiore di  $E_g$ contribuisce a creare una carica elettrica in uscita ed un eccesso di energia oltre  $E_g$  è convertito in calore.

Per ricavare l'efficienza di conversione ideale occorre considerare l'E<sub>g</sub> del semiconduttore usato. Si considera la cella solare ideale, il cui circuito equivalente è mostrato nella figura sottostante

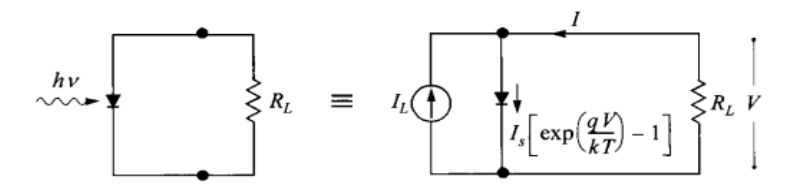

**Figura 1.9.** Circuito equivalente ideale di una cella solare illuminata.

il generatore di fotocorrente (la corrente generata a seguito dell'irraggiamento) è in parallelo alla giunzione. Per ottenere la fotocorrente bisogna integrare l'area dello spettro sottostante

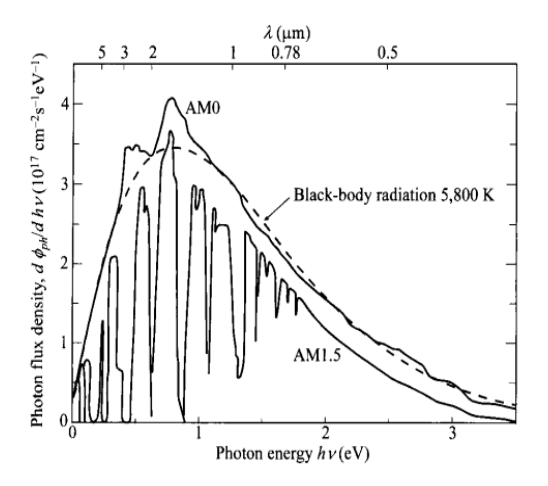

**Figura 1.10.** Spettro solare in densità del flusso di fotoni per energia del fotone nelle condizioni di AM0 e AM1.5.

secondo l'espressione

$$
I_{L}(E_{g})=A q \int_{h\nu=E_{g}}^{L} \frac{d \phi_{ph}}{dh\nu} d(h\nu)
$$

ed il risultato è mostrato nella figura sottostante

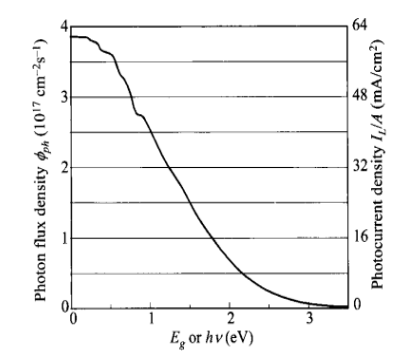

**Figura 1.11.** Numero totale di fotoni nello spettro solare (AM1.5) che contribuiscono alla fotocorrente massima in una cella solare con uno specifico Eg.

Per la fotocorrente, più piccolo è il  $E_{g}$ , maggiore è la fotocorrente perché più fotoni sono assorbiti. La caratteristica V-I di un dispositivo illuminato è semplicemente la somma della corrente di buio e della fotocorrente

$$
I = I_s \bigg[ e^{\frac{qV}{nkT}} - 1 \bigg] - I_t \qquad (1.1)
$$

- *Is* è la corrente di saturazione inversa
- *IL* è la fotocorrente generata inseguito all'irraggiamento
- *n* è il fattore di idealità del diodo

Si ottiene la tensione di circuito aperto ponendo *I=0*

$$
V_{oc} = \frac{kT}{q} \ln \left( \frac{l_{L}}{l_{0}} + 1 \right) \approx \frac{kT}{q} \ln \left( \frac{l_{L}}{l_{s}} \right)
$$

per un dato *IL*, la tensione di circuito aperto aumenta logaritmicamente con la diminuzione della corrente di saturazione che per una semplice giunzione p-n è data da

$$
I_s = A q N_c N_v \left( \frac{1}{N_A} \sqrt{\frac{D_n}{\tau_n}} + \frac{1}{N_D} \sqrt{\frac{D_p}{\tau_p}} \right) \exp \left( -\frac{E_g}{kT} \right)
$$

*Is* diminuisce esponenzialmente con *Eg*, quindi per ottenere grandi *Voc* è necessario avere grandi *Eg*. Qualitativamente si sa che il massimo *Voc* possibile è il potenziale di built-in ed il massimo potenziale di built-in è circa l'energy gap.

La rappresentazione dell'equazione (1.1) è mostrata nella figura sottostante

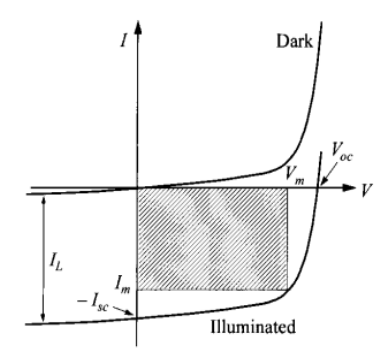

**Figura 1.12.** Caratteristica V-I di una cella solare illuminata. E' indicato il punto di massima potenza.

La curva passa nel quarto quadrante e quindi la potenza può essere estratta dal dispositivo, l'area tratteggiata è la massima potenza di uscita. Si possono definire le quantità *Im* e *Vm* che corrispondono alla corrente ed alla tensione al punto di massima potenza.

E' possibile derivare il punto di massima potenza dall'equazione

$$
P=V\cdot I=I_sV\left[e^{\frac{qV}{nkT}}-1\right]-I_tV
$$

perché la condizione di massima potenza si ha quando *dP/dV=0* si ottiene

$$
V_m = \frac{n k T}{q} \cdot \ln \left[ \frac{I_s + I_l + 1}{1 + V_m \frac{q}{nkT}} \right] \approx V_{oc} - \frac{n k T}{q} \cdot \ln \left( 1 + \frac{q}{nkT} V_m \right)
$$

$$
I_m = I_s \frac{q}{nkT} V_m e^{\frac{q}{nkT}V_m} \approx I_l \left(1 - \frac{1}{V_m} \frac{nkT}{q}\right)
$$
  

$$
P_m = I_m \cdot V_m \approx I_l \left[ V_{oc} - \frac{nkT}{q} \cdot \ln\left(1 + \frac{q}{nkT}V_m\right) \right]
$$
  

$$
\eta = \frac{P_m}{P_{in}} = \frac{I_m V_m}{P_{in}} = \frac{V_m^2 I_s (q/nkT) \exp(qV_m/kT)}{P_{in}}
$$

La corrente foto-generata aumenta con la diminuzione di *Eg*, la tensione aumenta con l'aumentare di *Eg*, per massimizzare la potenza *V∙I*, deve esistere quindi un valore ottimo dell'energy gap. La figura sottostante mostra l'efficienza in funzione dell'energy gap a 300°K, il "massimo" è abbastanza largo e deve essere nel range 0,8eV – 1,4eV.

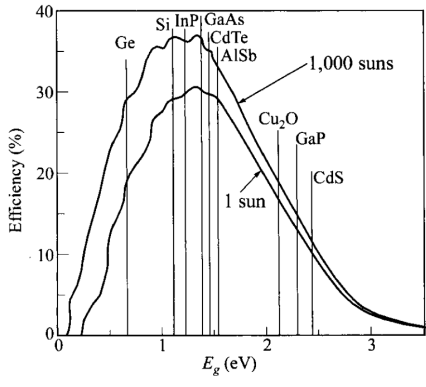

**Figura 1.13.** Efficienza di alcune celle solari.

**Non idealità.** Per una cella fotovoltaica reale, il circuito equivalente prima mostrato in figura 1.9 va modificato per tenere conto della resistenza serie *Rs* dovuta alla resistività non nulla dei contatti e della resistenza parallelo *Rp* che tiene conto del leakage di corrente, ossia delle perdite ohmiche nel semiconduttore. Occorre inoltre considerare che la corrente diretta può essere dominata dalla ricombinazione nella zona di svuotamento. Il circuito equivalente deve quindi includere  $R_s$  in serie al carico  $R_t$ ,  $R_\rho$  in parallelo al diodo e un ulteriore diodo in parallelo al primo.

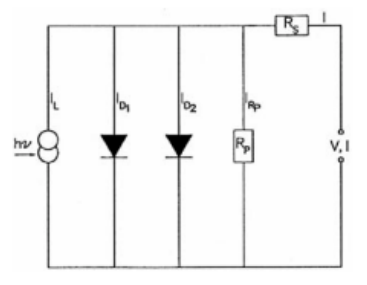

**Figura 1.14.** Circuito equivalente reale di una cella solare.

La caratteristica *V-I* che tiene conto delle resistenze è

$$
\ln\left[\frac{I+I_{L}}{I_{s}}-\frac{V-IR_{s}}{I_{s}R_{p}}+1\right]=\frac{q}{nkT}\left(V-IR_{s}\right) \qquad I=-I_{L}+I_{s}\left[e^{\frac{q\left(V-IR_{s}\right)}{nkT}}-1\right]+\frac{V-I\cdot R_{s}}{R_{p}}
$$

Nella pratica *Rp* ha un effetto molto minore della resistenza *Rs*. Inoltre l'effetto di *Rs* può semplicemente essere considerato rimpiazzando *V* con *V-I·Rs*.

La corrente di ricombinazione può essere scritta nella forma

$$
I_{\text{re}} = I' \left\{ e^{\frac{qV}{2kT}} - 1 \right\}
$$
  

$$
I = -I_{L} + I_{s} \left[ e^{\frac{q(V - IR_{s})}{nkT}} - 1 \right] + \frac{V - I \cdot R_{s}}{R_{p}} + I' \left\{ e^{\frac{q(V - IR_{s})}{2nkT}} - 1 \right\}
$$

Questo secondo diodo tiene conto delle ricombinazioni per impurità nel semiconduttore, la sua corrente di saturazione inversa risulta essere molto inferiore a quella del primo diodo e la sua tensione termica è la metà della tensione termica del primo diodo.

**Effetto della temperatura.** All'aumentare della temperatura, la lunghezza di diffusione dei portatori minoritari aumenta poiché la costante di diffusione rimane invariata o aumenta con la temperatura ed il tempo di vita dei portatori minoritari aumenta (i portatori hanno maggiore energia cinetica). L'aumento della lunghezza di diffusione dei portatori minoritari fa aumentare la fotocorrente. Tuttavia la tensione *Voc* diminuisce rapidamente a causa di una dipendenza esponenziale della corrente di saturazione della temperatura. Questo porta ad avere un peggioramento del fill factor, quindi l'effetto complessivo è quello di una riduzione dell'efficienza con l'aumentare della temperatura.

**Tecnologie.** Le richieste per una cella fotovoltaica sono alta efficienza, bassi costi, buona affidabilità. Sono state sviluppate finora principalmente tre tecnologie di celle solari che di seguito vengono presentate.

*Crystal-Si.* E' attualmente la tecnologia maggiormente sfruttata poiché è il giusto compromesso tra performance e costi. L'efficienza è abbastanza elevata (22% max) ed il costo maggiore è dovuto al substrato di silicio. I moduli possono essere al silicio monocristallino, dove ogni cella è realizzata a partire da un wafer la cui struttura cristallina è omogenea, opportunamente drogato per creare una giunzione p-n; oppure al silicio policristallino, in cui il wafer non è strutturalmente omogeneo ma organizzato in grani localmente ordinati.

*Thin-film.* Gli strati di semiconduttore attivi sono strati policristallini o amorfi di semiconduttore. Se lo spessore del semiconduttore è più grande della lunghezza di assorbimento, la maggior parte della luce viene assorbita. I più comuni films usati sono Si, CdTe, CdS, CIS (CuInSe<sub>2</sub>), CIGS (CuInGaSe<sub>2</sub>). L'efficienza arriva anche al 15%. Il maggior vantaggio delle celle thin-film è il basso costo, dovuto ad un processo costruttivo a basso costo e all'utilizzo di materiali relativamente economici. Il maggior svantaggio è la bassa efficienza e l'instabilità a lungo termine. Questa instabilità è dovuta alla reazione del semiconduttore con l'ossigeno dell'aria e con il vapore acqueo che facilita l'ossidazione del materiale.

*Multiple junction.* L'efficienza massima prima valutata si basa sul fatto che occorre trovare il giusto equilibrio tra la corrente foto-generata e la tensione di circuito aperto, questo equilibrio lo si ottiene attraverso l'utilizzo di materiali con un E<sub>g</sub> opportuno. La perdita di rendimento è dovuta a fotoni non rivelati e al convertire un fotone con energia hv>E<sub>g</sub> in un elettrone con energia Eg. Se si usano giunzioni multiple realizzate con materiali con differenti energy gap ed impilati uno sopra all'altro si ottiene un aumento dell'efficienza di conversione poiché avendo a disposizione, ad esempio, due celle con  $E_{g1}$  ed  $E_{g2}>E_{g1}$ , i fotoni con maggiore energia possono essere convertiti dalla seconda cella posta sotto anziché dalla prima ed in questa maniera l'energia da trasformare in calore è hv-E<sub>g2</sub>< hv- $E_{g1}$ .

Le celle più diffuse sono quelle GaAs/InGaAs e InGaP/InGaAs/Ge che mostrano efficienze attorno al 30%.

#### **2. I modelli**

#### **2.1. I parametri**

Parametri elettrici. Corrente di corto circuito (I<sub>sc</sub>): la massima corrente erogabile della cella quando la tensione ai capi della stessa è nulla. Tensione di circuito aperto ( *Voc*): la massima tensione della cella quando la corrente generata è nulla. Potenza massima (P<sub>mpp</sub>): la massima potenza erogabile dalla cella. Corrente di massima potenza ( *Impp*): la corrente al punto di massima potenza. Tensione di massima potenza ( *Vmpp*): la tensione al punto di massima potenza. Fill factor (FF): è una misura della qualità della giunzione e delle resistenze serie/parallelo della cella. Viene definito *FF=Vmpp∙Impp/Voc∙Isc*. Più vicino è il fill factor all'unità, più alta è la qualità della cella. Efficienza (η): è definita dal rapporto tra potenza incidente e potenza massima generata. Coefficiente di temperatura della  $V_{\text{oc}}$  ( *βVoc*): utilizzato per determinare le variazioni in temperatura della tensione di circuito aperto. Coefficiente di temperatura della V<sub>mpp</sub> (β<sub>Vmpp</sub>): utilizzato per determinare le variazioni in temperatura della tensione di massima potenza. Coefficiente di temperatura della Isc ( *αIsc*): utilizzato per determinare le variazioni in temperatura della corrente di corto circuito. Coefficiente di temperatura della Impp ( *αImpp*): utilizzato per determinare le variazioni in temperatura della corrente di massima potenza. Coefficiente di temperatura della P<sub>mpp</sub> (*V<sub>Pmpp</sub>*): utilizzato per determinare le variazioni in temperatura della potenza di picco.

Per tutti i coefficienti di temperatura si applica la medesima espressione

$$
Y(G, T) = Y(G, T_0) \cdot \left| 1 + TC \cdot (T - T_0) \right|
$$

Parametri ambientali. Radiazione complessiva (G): è l'irraggiamento totale alla superficie del modulo. Radiazione diffusa ( *Gd*): è la radiazione diffusa che incide sulla superficie del modulo. Radiazione diretta ( *G'* ): è la radiazione diretta che incide sulla superficie del modulo. Tra radiazione complessiva, diretta e diffusa esiste una relazione algebrica *G=Gd+G'.* Temperatura del modulo ( *T o Tbom*): è la temperatura a cui si trova il retro del modulo fotovoltaico. Temperatura ambiente ( *Ta*): è la temperatura ambiente. Normal operating cell temperature (*NOCT*): rappresenta la temperatura della cella più calda di un

modulo a circuito aperto nelle condizioni normalizzate di irraggiamento 800W/m<sup>2</sup> e temperatura di 20°C. Il NOCT lo si calcola secondo l'espressione

$$
T = (NOCT - 20)\frac{G}{0.8} + T_a
$$

**Temperature of the bottom e temperature of the cell (Tbom e Tcell).** In letteratura spesso si fa riferimento a *Tbom* e *Tcell* distinguendo così le temperature alle quali si trova il retro del modulo fotovoltaico ( $T_{\text{bom}}$  "temperature of the bottom") e la temperatura alla quale si trova effettivamente la cella fotovoltaica posizionata sopra il supporto (T<sub>cell</sub> "temperature of the cell"). Questa differenza di temperatura è ricavabile unicamente per via sperimentale a partire dalla misura della temperatura di una singola cella solare identica a quelle montate sul modulo fotovoltaico di interesse. Recenti studi [h,i] indicano che tale valore dovrebbe essere posto a 2°C; tuttavia l'effetto di questa differenza di temperatura è trascurabile, l'errore che si commette non considerando questo gradiente termico è inferiore agli errori che si commettono nei conti per via delle incertezze dei dati di targa. Di conseguenza consideriamo *ΔT=Tcell-Tbom=0*.

## **2.2. Il modello "ONE DIODE MODEL (ODM)"**

Il modello ONE DIODE MODEL, successivamente chiamato ODM, fu proposto da Green nel 1982; è legato alla "fisica" della cella solare poiché deriva direttamente dal modello del diodo e fu inizialmente validato sulle celle monogiunzione al silicio. Nonostante l'evoluzione dei materiali e delle tecnologie tale modello può ritenersi tuttora un valido strumento per la valutazione di una cella solare.

## **2.2.1. La descrizione del modello**

Il modello deriva a partire dall'espressione (1.1). I segni degli elementi a destra dell'uguale sono invertiti poiché si preferisce lavorare nel primo quadrante piuttosto che nel quarto, si preferisce quindi considerare la potenza assorbita dal carico (convezione degli utilizzatori) piuttosto che considerare la potenza erogabile dal generatore (convenzione dei generatori).

$$
I = IL - I0 \left[ e^{\frac{qV}{nkT}} - 1 \right]
$$
 (2.1)

Si utilizza quindi l'espressione ideale della cella fotovoltaica senza considerare gli elementi parassiti. Si ricavano la corrente di corto circuito e la tensione di circuito aperto ponendo prima *V=0*, poi *I=0* ed ottenendo

$$
I_{sc} = I|_{V=0} = I_{L}
$$
  

$$
V_{oc} = V|_{I=0} = \frac{n k T}{q} \ln \left( \frac{I_{L}}{I_{0}} + 1 \right)
$$

Sostituendo queste espressioni nella (2.1) si ottiene

$$
I = I_{sc} \left[ 1 - \frac{\exp\left(\frac{qV}{nkT}\right) - 1}{\exp\left(\frac{qV_{oc}}{nkT}\right) - 1} \right]
$$
 (2.2)

Questa equazione rappresenta la caratteristica tensione-corrente di una cella solare. A partire da due semplici misure sperimentali, la corrente di corto circuito e la tensione di circuito aperto, è possibile stimare la caratteristica di una cella.

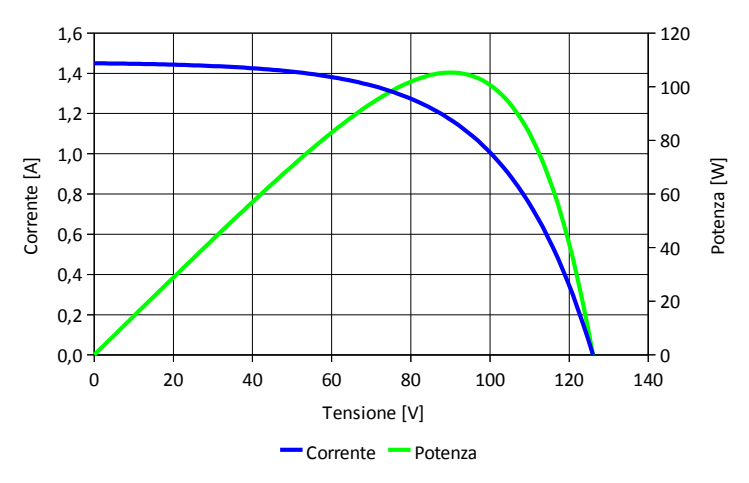

**Figura 2.1.** Caratteristica V-I e V-P di una cella solare.

**Punto di massima potenza.** Per ogni punto della curva *V-I*, il prodotto della corrente e della tensione rappresenta la potenza di uscita. Una cella può anche essere caratterizzata dal suo punto di massima potenza *Pmpp* (maximum power point) che è graficamente rappresentato dal più largo rettangolo che può essere "inserito" sotto la curva *V-I*. In quel punto si ha che la derivata della potenza rispetto alla tensione deve essere nulla (*dP/dV=0*), quindi

$$
V_{mpp} = V_{oc} - \frac{n k T}{q} \ln \left( \frac{V_{mpp}}{nk T/q} + 1 \right)
$$

**Fill factor.** Secondo Green il fill factor, che idealmente è una funzione solo della tensione di circuito aperto, può essere calcolato usando una funzione empirica approssimata sotto riportata, che vale fintanto che *voc>10*. *voc=Voc/n·Vt0* è definito come "Voc normalizzato".

$$
FF \simeq \frac{v_{oc} - \ln(v_{oc} + 0.72)}{v_{oc} + 1}
$$

## **2.2.1.1. Il fattore di idealità**

Per le celle solari reali, mentre in prima approssimazione può essere ritenuto trascurabile l'effetto delle resistenze serie e parallelo e del secondo diodo, non può essere ritenuto trascurabile il fattore di idealità del diodo *n*. Tale fattore di idealità per le celle al silicio cristallino deve avere un valore compreso tra 1 e 2 (così come accade nel diodo) poiché è dovuto alla qualità della giunzione p-n. Per celle in silicio amorfo o multi-giunzione tale valore può arrivare anche a 5 o oltre.

Il fattore di idealità, secondo il ODM, si può ricavare anche a partire dai dati di targa, infatti ponendo *I=Impp* e *V=Vmpp*, l'equazione (2.2) ha l'unica incognita che è il fattore di idealità *n*.

## **2.2.1.2. Gli effetti della temperatura**

La temperatura incide sulle caratteristiche delle celle solari come indicato nel paragrafo 1.5, in particolare la corrente di corto circuito aumenta con la temperatura, la tensione di circuito aperto diminuisce, diminuisce anche il fill factor, di conseguenza diminuisce la potenza erogabile dalla cella. Le variazioni di tutti i parametri elettrici come la corrente di corto circuito e la tensione di circuito aperto, secondo il ODM possono approssimativamente essere considerata lineari.

$$
V_{oc}(G_0, T) = V_{oc,0} [1 + \beta_{Voc} (T - T_0)]
$$
  

$$
I_{sc}(G_0, T) = I_{sc,0} [1 + \alpha_{lsc} (T - T_0)]
$$

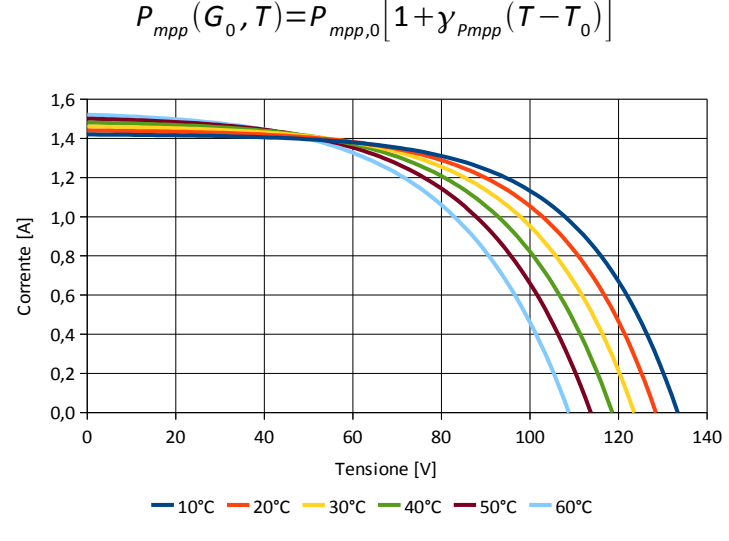

**Figura 2.2.** Caratteristica V-I al variare della temperatura.

## **2.2.1.3. Gli effetti dell'irraggiamento**

La corrente di corto circuito dipende direttamente dall'irraggiamento relativo alla superficie del modulo. Per irraggiamento relativo si intende

$$
G = \frac{G[W/m^2]}{1000 W/m^2}
$$

si può quindi scrivere

$$
I_{sc}(G, T_0) = I_{sc}(G_0, T_0) \cdot G
$$

La tensione di circuito aperto invece dipende in maniera logaritmica dall'irraggiamento, a partire dall'equazione (2.1) si ha

$$
V_{oc}(G, T_0) = \frac{n k T_0}{q} \ln \left( 1 + \frac{I_{sc}(G, T_0)}{I_0} \right) = \frac{n k T_0}{q} \ln \left( 1 + \frac{I_{sc}(G_0, T_0)}{I_0} G \right)
$$

e siccome la corrente di corto circuito alla temperatura *T0* ed irraggiamento *G0* vale

$$
I_{sc}(G_0, T_0) = I_0 \left[ exp \left( \frac{q \cdot V_{oc}(G_0, T_0)}{nkT} \right) - 1 \right]
$$

è possibile scrivere che la tensione di circuito aperto vale

$$
V_{oc}(G, T_0) = \frac{n k T_0}{q} \ln \left( 1 + \left[ \exp \left( \frac{q V_{oc}(G_0, T_0)}{nk T} \right) - 1 \right] G \right)
$$
 (2.3)

Nella maggior parte dei casi è però possibile fare alcune semplificazioni, infatti si ha che

*Voc/n·Vt,0>5* e quindi *exp(Voc/n·Vt,0)>100* ed è inoltre possibile considerare *G∙exp(Voc/n·Vt,0)>>1* e poiché per avere un errore del 1% basta che *G∙exp(Voc/n·Vt,0)≈28,93* (nel caso del modulo Pramac Luce MCPH 105) che corrisponde ad avere circa *G>100W/m<sup>2</sup>* , l'equazione (2.3) si semplifica in

$$
V_{oc}(G, T_0) \simeq V_{oc}(G_0, T_0) + nV_{t,0} \ln(G) \tag{2.4}
$$

La differenza tra l'approssimazione e la curva reale per il modulo Pramac Luce MCPH 105 a 25°C è mostrata nel grafico sottostante. Per bassi valori di irraggiamento si commette il maggiore errore, infatti l'approssimazione è tanto più corretta quanto più *Voc/n·Vt,0>1* con *Voc* che aumenta con l'irraggiamento.

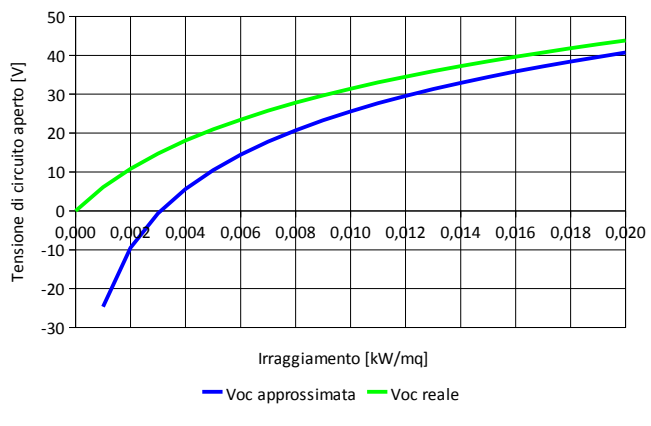

**Figura 2.3.** variazione della tensione di circuito aperto rispetto all'irraggiamento nel caso del modulo MCPH 105.

Per il modulo Pramac Luce MCPH 105W il valore di irraggiamento per cui si annulla la *Voc* secondo l'equazione approssimata (2.4) è 3 W/m<sup>2</sup>, questo significa che sotto ai 3 W/m<sup>2</sup> il modello approssimato stima potenze negative, quindi il modello perde qualsiasi significato. Il valore di irraggiamento per cui il valore stimato è inferiore al'1% del valore reale è 84 W/m<sup>2</sup>. All'irraggiamento minimo considerato di 100 W/m<sup>2</sup> si ha un errore di -0,8% considerando la formula approssimata invece che quella esatta. Quindi nel proseguo dei conti verrà considerata unicamente la formula approssimata.

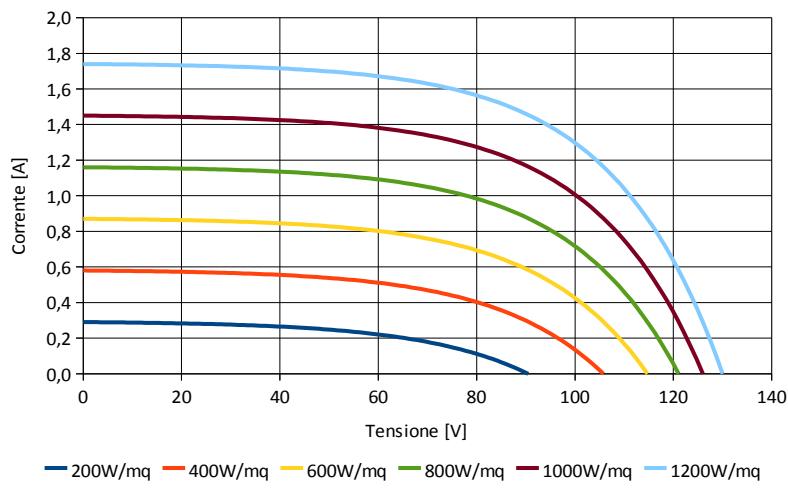

**Figura 2.4.** Caratteristica V-I al variare dell'irraggiamento.

## **2.2.1.4. Dalla cella solare al modulo fotovoltaico**

Per poter ricavare la caratteristica tensione-corrente di un modulo fotovoltaico consideriamo che tale modulo sia composto da *M* celle solari in parallelo ed *N* celle solari in serie. Le *M* celle in parallelo generano una caratteristica del tipo

$$
I = MI_{L} - MI_{0} \left[ exp\left(\frac{qV}{nkT}\right) - 1\right]
$$

mentre le *N* celle in serie generano una caratteristica del tipo

$$
I = I_{L} - I_{0} \left[ \exp \left( \frac{qV}{NnkT} \right) - 1 \right]
$$

Considerando che i parametri caratteristici di una cella solare secondo l'espressione sopra mostrata sono la corrente di corto circuito *Isc,x* e il fattore di idealità *nx* è possibile riscrivere il modello di Green applicato al modulo come

$$
I = \sum_{i=1}^{M} I_{sc,x} \left\{ 1 - \frac{qV}{\sum_{i=1}^{N} n_x kT} - 1 \right\}
$$

$$
exp\left(\frac{qV_{oc}}{\sum_{i=1}^{N} n_x kT} - 1 \right)
$$

Si possono però considerare con buona approssimazione uguali *Isc,x* e *nx*, quindi

$$
I = M \cdot I_{sc,x} \left[ 1 - \frac{\exp\left(\frac{qV}{Nn_x kT}\right) - 1}{\exp\left(\frac{qV_{oc}}{Nn_x kT}\right) - 1} \right]
$$

Il fattore *M·Isc,x=Isc* è facilmente ricavabile sperimentalmente e viene fornito nel datasheet del modulo (non è altro che la corrente di corto circuito del modulo), quindi

$$
I = I_{sc} \left[ 1 - \frac{\exp\left(\frac{qV}{NnkT}\right) - 1}{\exp\left(\frac{qV_{oc}}{NnkT}\right) - 1} \right] \quad (2.5)
$$

## **2.2.2. La determinazione dei coefficienti**

Il modello non ha espliciti coefficienti da ricavare, tuttavia il fattore *n·N* non è mai dichiarato. Lo si può però ricavare direttamente dai dati che il costruttore fornisce nel datasheet, ponendo infatti *I=Impp* e *V=Vmpp* è possibile ricavare *n·N* che rimane l'unica incognita dell'equazione (2.5). In maniera esatta è possibile ricavare tale parametro solo attraverso metodi iterativi poiché non è possibile esprimere in forma esplicita l'equazione, è tuttavia possibile fare alcune approssimazioni che permettono di calcolare questo fattore. Supponendo infatti che

$$
\exp\left(\frac{qV_{mp}}{NnkT}\right) \gg 1 \qquad \exp\left(\frac{qV_{oc}}{NnkT}\right) \gg 1
$$

si trova

$$
nN \simeq \frac{q}{kT} \cdot \frac{\left(V_{mpp} - V_{oc}\right)}{\ln\left(1 - \frac{I_{mpp}}{I_{sc}}\right)}
$$

La tabella 2.1 sottostante riporta i valori precisi ottenuti tramite il risolutore equazioni di Microsoft Excel ed i valori invece ottenuti tramite l'approssimazione.

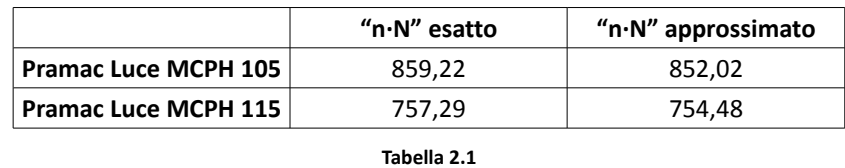

In potenza nominale l'errore che si commetterebbe utilizzando il coefficiente approssimato invece che il coefficiente esatto è inferiore allo 0,5%.

## **2.2.3. Le considerazione sul modello**

**Espressioni complete.** Supponendo completamente non correlati gli effetti della temperatura e dell'irraggiamento si possono scrivere le formule generali del modello ODM.

$$
I_{sc}(G, T_{0}) = I_{sc}(G_{0}, T_{0}) \cdot G
$$
\n
$$
V_{oc}(G, T_{0}) \simeq V_{oc}(G_{0}, T_{0}) + Nn \cdot V_{t,0} \ln(G)
$$
\n
$$
FF(G, T_{0}) \simeq \frac{V_{oc} - \ln(V_{oc} + 0.72)}{V_{oc} + 1} \qquad V_{oc} = \frac{V_{oc}(G, T_{0})}{nN \cdot V_{t,0}}
$$
\n
$$
P_{mpp}(G, T) = V_{oc}(G, T_{0}) \cdot I_{sc}(G, T_{0}) \cdot FF(G, T_{0}) \cdot [1 + \gamma_{pmpp}(T - T_{0})]
$$

Espandendo l'espressione della potenza massima si ottiene

$$
P_{\text{mpp}}(G, T) = [V_{\text{oc,0}} + nN \cdot V_{t,0} \ln(G)] \cdot [I_{\text{sc,0}} G] \cdot FF(G, T_0) \cdot [1 + \gamma_{\text{pmpp}} \Delta T] =
$$
  
=  $V_{\text{oc,0}} I_{\text{sc,0}} FF(G, T_0) G[1 + \gamma_{\text{pmpp}} \Delta T] + nN \cdot V_{t,0} G \ln(G) I_{\text{sc,0}} FF(G, T_0) [1 + \gamma_{\text{pmpp}} \Delta T]$   
(2.6)

Alle formule sopra espresse si possono aggiungere le seguenti

$$
I_{sc}(G, T) = I_{sc}(G_0, T_0)G\left[1 + \alpha_{sc}\Delta T\right]
$$
\n(2.7)

$$
V_{oc}(G, T) = \left[V_{oc}(G_0, T_0) + nNV_{to} \ln G\right] \left[1 + \beta_{\text{Voc}} \Delta T\right]
$$
 (2.8)

**Dipendenza dall'irraggiamento.** Ponendo *T=T0* nella (2.6) si valuta quale è l'effetto del solo irraggiamento sulla potenza di picco

$$
P_{\text{mpp}}(G, T_0) = V_{\text{oc,0}} I_{\text{sc,0}} F F(G, T_0) G + V_{t,0} G \ln(G) I_{\text{sc,0}} F F(G, T_0)
$$
 (2.9)

Il fill factor dipende dall'irraggiamento secondo una relazione abbastanza complessa

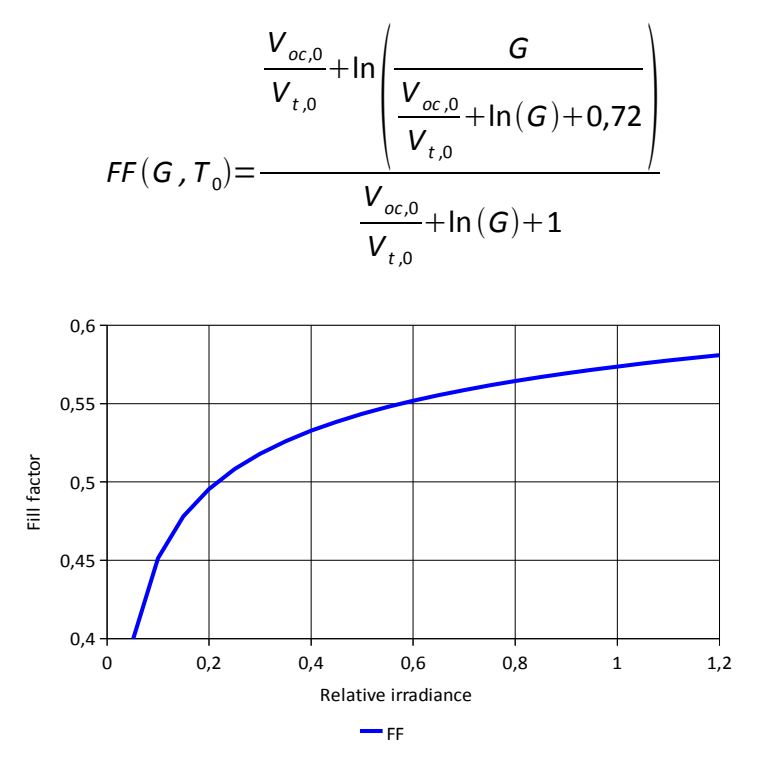

**Figura 2.5.** Variazione del fill factor in funzione dell'irraggiamento.

quindi non si può, nemmeno in prima approssimazione, considerare il fill factor costante al variare dell'irraggiamento.

Secondo il modello ODM la potenza erogabile dal modulo fotovoltaico in funzione dell'irraggiamento dello stesso è composta da due termini, un termine "principale" proporzionale all'irraggiamento relativo *G* ed un termine "correttivo" proporzionale invece al prodotto *G∙ln(G)*. Il peso di questo secondo termine è minore rispetto al peso del primo termine e diventa nullo quando l'irraggiamento è pari a *G0=1*.

I termini additivi che compongono l'espressione (2.6) sono entrambi positivi. Questo significa che il modello non tiene conto di eventuali perdite di potenza.

**Dipendenza dalla temperatura.** Ponendo *G=G0* nella (2.6) si valuta quale è l'effetto della sola temperatura sulla potenza di picco. Il fill factor è costante al variare della temperatura.

$$
P_{\text{mpp}}(G_0, T) = I_{\text{sc},0} V_{\text{oc},0} F F_0 \Big[ 1 + \gamma_{\text{pmpp}} \Delta T \Big] = P_{\text{mpp},0} \Big[ 1 + \gamma_{\text{pmpp}} \Delta T \Big] \tag{2.10}
$$

Secondo il modello ODM, la potenza massima erogabile dal modulo varia linearmente con la temperatura. Il coefficiente di proporzionalità *γPmpp* è specifico per ogni modulo.

**Determinazione dei parametri.** L'unico parametro che occorre ricavare per il modello ODM è il coefficiente di temperatura della potenza (*γPmpp*). La normativa non prevede

l'indicazione di tale parametro nel datasheet, è tuttavia ricavabile a partire dalla misura della potenza a STC e al NOCT. Occorre però notare che tale parametro viene di fatto sempre indicato nel datasheet essendo entrato nell'uso comune la stima della potenza in funzione della temperatura come previsto dal modello ODM. Dal punto di vista dei parametri quindi questo modello non presenta alcun problema.

### **2.3. Il modello "ISAAC "**

Il modello proposto dall'ISAAC è un puro modello di potenza. La potenza è funzione dell'irraggiamento e della temperatura delle celle. Come già scritto nel capitolo 2.1, dal momento che non è possibile conoscere la temperatura della cella, consideriamo la temperatura del retro del modulo pari alla temperatura alla quale si trova la cella.

#### **2.3.1. La descrizione del modello**

Il modello proposto è descritto nell'articolo [i] ed è riassunto dalle equazioni sotto riportate, anche in questo modello viene considerato l'irraggiamento relativo e non assoluto.

$$
I_{mpp} = I_{mpp} (G_0, T_0) \cdot G \cdot [1 + \alpha_{lmpp} \cdot (T - T_0)] \qquad (2.11)
$$
  

$$
V_{mpp} = V_{mpp} (G_0, T_0) + C_0 \cdot \ln(G) + C_1 \cdot \ln^2(G) + \beta_{vmpp} \cdot (T - T_0) \quad (2.12)
$$
  

$$
P_{mpp} = I_{mpp} \cdot V_{mpp} \qquad (2.13)
$$

Il modello prevede anche la misurazione del *NOST (nominal operating specific temperature)* la temperatura alla quale si trova il modulo fotovoltaico installato in campo, nelle condizioni di temperatura ambiente pari a 20°C ed irraggiamento pari a 800W/m<sup>2</sup>.

$$
T = (NOST - 20)\frac{G}{0.8} + T_{\text{amb}}
$$

Questo dato permetterebbe di relazionare la temperatura ambiente a quella del modulo. Di fatto la definizione di questo parametro è la stessa del *NOCT*, l'unica differenza sono le condizioni di prova. Il *NOCT* viene infatti misurato in laboratorio, il NOST viene misurato in campo nelle reali di funzionamento e montaggio del modulo.

#### **2.3.2. La determinazione dei coefficienti**

Tramite i dati forniti dall'azienda e indicati in tabella 1.4, sarebbe possibile ricavare i due coefficienti  $C_0$  e  $C_1$  direttamente a partire dai valori di tensione di massima potenza forniti. Non sarebbe tuttavia formalmente corretto ricavare i coefficienti a partire da questi dati poiché

- non sono dei dati che vengono forniti normalmente nei datasheet ma si possono ricavare solo per via sperimentale

non sono i dati che vengono utilizzati per ricavare i coefficienti degli altri modelli Per ricavare i coefficienti incogniti *C0* e *C1* si può partire anche dall'espressione della potenza estesa ottenuta a partire dalla (2.13) e combinando le equazioni (2.11) e (2.12)

$$
P_{\text{mpp}} = [I_{\text{mpp},0} \cdot G \cdot [1 + \alpha_{\text{mpp}} \cdot (T - T_0)]] \cdot [V_{\text{mpp},0} + C_0 \cdot \ln(G) + C_1 \cdot \ln^2(G) + \beta_{\text{mpp}} \cdot (T - T_0)]
$$
\n(2.14)

I coefficienti possono quindi essere ricavati sia con un calcolo deterministico, infatti questa equazione ha solo due incognite ed i valori di potenza a nostra disposizione (punti di passaggio) sono di più, sia con metodi di risoluzione più complessi che permetterebbero una migliore accuratezza. Si proverà inizialmente a risolvere il sistema di due equazioni in due incognite e poi a calcolare i parametri migliori utilizzando il software di curve-fitting.

**Calcolo deterministico.** I dati che sono stati usati nella determinazione dei coefficienti sono forniti nel datasheet, nel paragrafo "performance at low irradiance", il modulo è stato testato alla temperatura di 25 °C, in questo modo i fattori *αImpp* e *βVmpp* non entrano in gioco e quindi non si introducono incertezze.

Per il calcolo deterministico bastano due punti di passaggio, che possono essere scelti partendo dal presupposto di avere l'approssimazione migliore agli irraggiamenti più comuni.

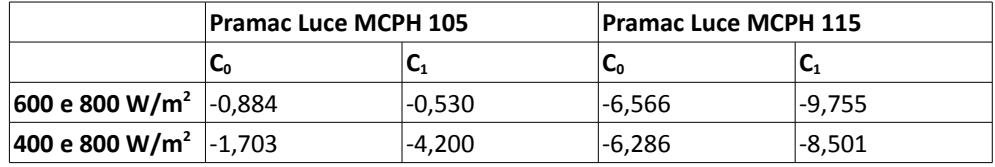

#### **Tabella 2.2**

I valori sono in linea con quanto indicato nell'articolo dove tale modello viene presentato, per la maggior parte delle tecnologie infatti i due termini devono essere negativi. Di seguito viene presentato un confronto tra i risultati che si otterrebbero considerando i coefficienti ricavati ed il dato realedi potenza.

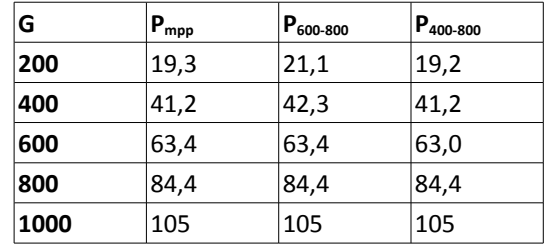

**Tabella 2.3**

**Best-fit.** Tramite il software di curve-fitting è invece possibile ricavare i coefficienti esatti inserendo tutti i punti di passaggio possibili, in questo modo si ricavano i coefficienti sotto elencati.

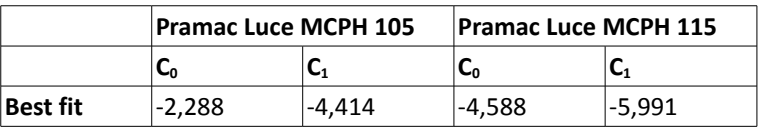

**Tabella 2.4**

Che permettono di ottenere i seguenti risultati

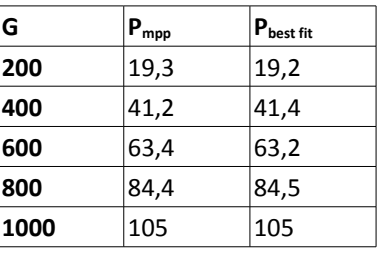

**Tabella 2.5**

## **2.3.3. Le considerazioni sul modello**

Analizzando le espressioni (2.11), (2.12), (2.13) e (2.14) si nota che la corrente di massima potenza varia linearmente sia con l'irraggiamento, sia con la temperatura, esattamente come avveniva per il modello ODM. La tensione di massima potenza è invece composta da un termine proporzionale al logaritmo dell'irraggiamento, un termine proporzionale al logaritmo quadrato dell'irraggiamento e da un termine che dipende linearmente dalla temperatura. Occorre tuttavia notare che la variazione in funzione della temperatura è un termine additivo dell'espressione, non un termine moltiplicativo, di conseguenza il suo peso sarà tanto minore quanto più grossi sono i termini che lo precedono

nell'espressione. Maggiore è la tensione di massima potenza e maggiore è l'irraggiamento, minore sarà l'effetto della temperatura.

**Formula esplicita.** Espandendo l'espressione (2.14) è possibile analizzare i singoli termini che la compongono.

$$
P_{\text{mpp}}(G, T) = [1 + \alpha_{\text{Impp}} \Delta T] \Big[ P_{\text{mpp},0} G + I_{\text{mpp},0} C_0 G \ln(G) + I_{\text{mpp},0} C_1 G \ln^2(G) + I_{\text{mpp},0} G \beta_{\text{Vmpp}} \Delta T \Big]
$$
\n(2.15)

Il termine principale *Pmpp,0·G* è direttamente proporzionale all'irraggiamento ed aumenta con la temperatura; ci sono poi due termini negativi, poiché sia *C0* che *C1* sono negativi, che sono proporzionali a *G∙ln(G)* e *G∙ln<sup>2</sup> (G)*, entrambi questi termini aumentano in modulo con la temperatura; infine c'è un ultimo termine negativo che è proporzionale all'irraggiamento ed alla differenza di temperatura.

**Dipendenza dall'irraggiamento.** Ponendo *T=T0* nella (2.15) si ricava la dipendenza del modello dall'irraggiamento.

$$
P_{\text{mpp}}(G, T_0) = P_{\text{mpp},0}G + I_{\text{mpp},0}G C_0 \ln(G) + I_{\text{mpp},0}G C_1 \ln^2(G) \quad (2.16)
$$

A questa espressione si possono applicare le stesse considerazioni fatte prima.

**Dipendenza dalla temperatura.** Ponendo *G=G0* nella (2.15) si ricava la dipendenza del modello dalla temperatura.

$$
P_{\text{mpp}}(G_0, T) = P_{\text{mpp},0} \left[ 1 + \alpha_{\text{lmpp}} \Delta T \right] + I_{\text{mpp}} \beta_{\text{Vmpp}} \Delta T + I_{\text{mpp},0} \alpha_{\text{lmpp}} \beta_{\text{Vmpp}} (\Delta T)^2 \quad (2.17)
$$

La particolarità di questa espressione risiede nella dipendenza di un termine dal quadrato delle temperatura.

**Determinazione dei parametri.** I coefficienti di temperatura della corrente di massima potenza e della tensione di circuito aperto non sono indicati dalla normativa come necessari ma di fatto vengono spesso indicati nei datasheet. I coefficienti del modello (*C0* e *C1*) ovviamente non sono mai indicati. Si hanno a disposizione quindi tre equazioni (derivanti dalle condizioni a,b,c indicate nel paragrafo 1.3 – normativa) in due incognite (*C0* e *C1*). E' quindi possibile in maniera abbastanza semplice ricavare i coefficienti del modello. In particolare è consigliabile utilizzare la condizione *a* e la condizione *c* che permettono di escludere l'utilizzo nel sistema dei coefficienti di temperatura *αImpp* e *βVmpp*. L'introduzione di questi coefficienti comporterebbe un aumento dell'incertezza nel calcolo di *C0* e *C1.*

#### **2.4. Il modello "ZENIT"**

Il modello ZENIT è stato proposto da Heydenreich ed è un puro modello di potenza, descrive la dipendenza della potenza massima erogabile dal modulo dall'irraggiamento e della temperatura del modulo.

#### **2.4.1. La descrizione del modello**

**Teoria.** Come indicato nell'articolo [l], il modello consiste in una "sorgente di potenza" e da due meccanismi di perdita, in maniera molto simile alle perdite dovute alle resistenze serie e parallelo. La corrente *Impp* della sorgente varia in maniera lineare con l'irraggiamento (*Impp≈G*) mentre la tensione *V* varia in maniera logaritmica con l'irraggiamento (*Vmpp≈ln(G)*). La potenza *P=V·I* è quindi proporzionale a *G·ln(G)*, le perdite sulla resistenza serie (P=R·I<sup>2</sup>) sono proporzionali a G<sup>2</sup> e le perdite sulla resistenza parallelo (*P=V<sup>2</sup> /R*) sono proporzionali a *ln<sup>2</sup> (G)*. *G* è l'irraggiamento alla superficie del modulo ed è espresso in  $W/m^2$ .

La potenza risulta quindi essere proporzionale a

$$
P_{m\rho\rho} \approx G^2 + G \cdot \ln(G) + \ln^2(G) \tag{2.18}
$$

L'efficienza del modulo è definita come

$$
\eta = \frac{P_{mpp}}{A \cdot G}
$$

dove *A* è l'area del modulo; è quindi possibile scrivere

$$
\eta_{mpp,25}(G, T_0) \approx G + \ln(G) + \frac{\ln^2(G)}{G}
$$
 (2.19)

*ηmpp,25* è l'efficienza del modulo a 25 °C.

**Modello.** L'espressione (2.19) va aggiustata per poterla rendere utilizzabile anche nel caso di irraggiamento nullo (*G=0*) ed occorre aggiungere tre coefficienti moltiplicativi per passare da un espressione ad una equazione.

$$
\eta_{mpp,25}(G, T_0) = a \cdot G + b \cdot \ln(G+1) + c \left[ \frac{\ln^2(G+e)}{G+1} - 1 \right]
$$
 (2.20)

I coefficienti *a, b, c* sono i parametri incogniti del modello.

L'equazione (2.20) fornisce l'efficienza del modulo nel suo punto di massima potenza a 25°C. Per le differenti temperature l'efficienza varia proporzionalmente alla differenza di temperatura secondo la relazione

$$
\eta_{\text{mpp}}(G, T) = \eta_{\text{mpp,25}}(G, T_0) \left[ 1 + \gamma_{\text{pmpp}} (T - 25 \text{°C}) \right] \tag{2.21}
$$

*ηmpp* è l'efficienza alla temperatura *T* ed all'irraggiamento *G T* è la temperatura alla quale si trova il retro del modulo *γPmpp* è il coefficiente di temperatura della *Pmpp* La potenza stimata erogabile dal modulo è quindi definita da

$$
P_{\text{mpp}} = \eta_{\text{mpp}}(G, T) \cdot G \cdot A \tag{2.22}
$$

Unendo la (2.21) con la (2.20) e la (2.22) si ottiene

$$
P_{\text{mpp}} = \left[ a \cdot G^2 + b \cdot G \cdot \ln(G+1) + c \cdot G \cdot \left( \frac{\ln^2(G+e)}{G+1} - 1 \right) \right] \cdot [A] \cdot [1 + \gamma_{\text{pmpp}} (T - T_0)] \tag{2.23}
$$

Dal momento che l'area del modulo è una costante, la si può escludere dall'equazione ed i coefficienti *a,b,c* che troveremo saranno "normalizzati" ad *A*, ossia per trovare il valore reale dei coefficienti occorre moltiplicare i valori di *a, b, c* per l'area del modulo.

## **2.4.2. La determinazione dei coefficienti**

Per ricavare i tre parametri incogniti basterebbero tre equazioni. Esattamente come è stato fatto per il modello ISAAC si procede con il calcolo dei tre coefficienti per via deterministica prima e con il software di curve-fitting poi. Come punti di passaggio si è scelto 400, 800 e 1000 W/m<sup>2</sup>. I coefficienti ricavati con questi metodi sono indicati nella tabella 2.6, i risultati della stima ed il dato reale sono invece indicati nella tabella 2.7.

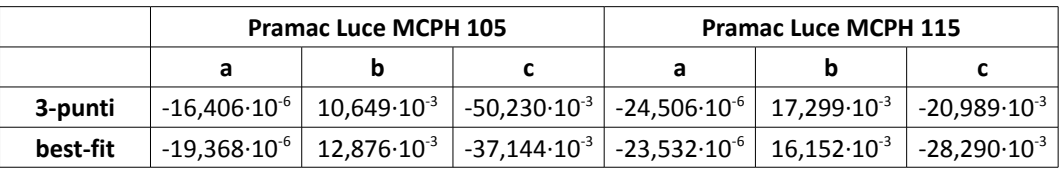

#### **Tabella 2.6**
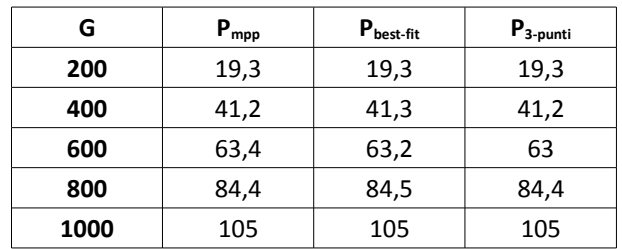

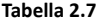

#### **2.4.3. Le considerazioni sul modello**

I coefficienti *a* e *c* sono negativi, il coefficiente *b* è positivo. Da un punto di vista concettuale i segni dei coefficienti sono corretti, *b* è infatti il coefficiente moltiplicativo del termine della potenza erogata ed è quindi correttamente positivo; *a* è il coefficiente moltiplicativo del termine della potenza dissipata dalla resistenza serie ed è quindi correttamente negativo; *c* è il coefficiente moltiplicativo del termine della resistenza parallelo ed è quindi correttamente negativo.

**Dipendenza dall'irraggiamento.** Ponendo *T=T0* nella (2.23) si ricava la dipendenza dall'irraggiamento del modello.

$$
P_{\text{mpp}} = \left[ a \cdot G^2 + b \cdot G \cdot \ln(G+1) + c \cdot G \cdot \left( \frac{\ln^2(G+e)}{G+1} - 1 \right) \right] \cdot [A] \qquad (2.24)
$$

**Dipendenza dalla temperatura.** Ponendo *G=G0* nella (2.23) si ricava la dipendenza dalla temperatura del modello.

$$
P_{\text{mpp}} = P_{\text{mpp},0} \cdot \left[ 1 + \gamma_{\text{pmpp}} \left( \tau - \tau_0 \right) \right] \tag{2.25}
$$

**Determinazione dei parametri.** Il modello necessita di quattro coefficienti: *a, b, c, γPmpp*. La normativa prevede però solo tre punti di passaggio, e quindi tre equazioni, di conseguenza non saremmo in grado di determinare i coefficienti del modello sfruttando i datasheet "a norma". Una mano viene però data dai costruttori che forniscono quasi sempre il coefficiente di temperatura della potenza, in questo modo si avrebbero a disposizione le quattro equazioni necessarie per ricavare i coefficienti.

# **2.5. Il confronto dei modelli**

**Espressioni complete.** Per confrontare tra di loro i vari modelli si parte dalle loro espressioni complete (2.6), (2.14) , (2.23), in funzione dell'irraggiamento e della temperatura.

ONE DIODE MODEL

$$
P_{_{mpp}}(G, T) = V_{_{oc,0}}I_{_{sc,0}}FFG(1 + \gamma_{_{Pmpp}}\Delta T) + V_{_{t,0}}G\ln(G)I_{_{sc,0}}FF(G, T_{_0})(1 + \gamma_{_{Pmpp}}\Delta T)
$$

ISAAC

 $P_{\mathsf{mpp}}(\mathsf{G}$  ,  $\tau)$  =  $\left(1+\alpha_{\mathsf{imp}\rho}\Delta\tau\right)\left|P_{\mathsf{mpp},0}\mathsf{G}+I_{\mathsf{mpp},0}\mathsf{C}_{0}\mathsf{G}\ln(\mathsf{G})+I_{\mathsf{mpp},0}\mathsf{C}_{1}\mathsf{G}\ln^{2}(\mathsf{G})+I_{\mathsf{mpp},0}\mathsf{G}\beta_{\mathsf{V}\mathsf{mpp}}\Delta\tau\right|.$ ZENIT

$$
P_{\text{mpp}}(G, T) = \left[ a G^2 + b G \ln(G+1) + c G \left( \frac{\ln^2(G+e)}{G+1} - 1 \right) \right] \left[ A \right] \left[ 1 + \gamma_{\text{pmpp}} \Delta T \right]
$$

Il grafico sottostante mostra la dipendenza da temperatura e irraggiamento del modello ODM.

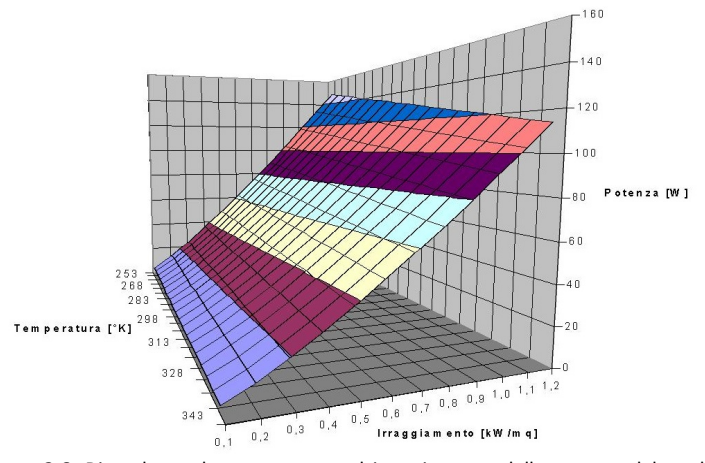

**Figura 2.6.** Dipendenza da temperatura ed irraggiamento della potenza del modello ODM.

**Dipendenza dalla temperatura.** Per ottenere la dipendenza dalla temperatura si pone *G=G0*, ottenendo le espressioni sottostanti e già ricavate nei rispettivi paragrafi.

ONE DIODE MODEL

\n
$$
P_{\text{mpp}} = P_{\text{mpp},0} \left[ 1 + \gamma_{\text{pmpp}} \Delta \tau \right]
$$
\nISAAC

\n
$$
P_{\text{mpp}} = P_{\text{mpp},0} \left[ 1 + \alpha_{\text{impp}} \Delta \tau \right] + I_{\text{mpp},0} \beta_{\text{Vmpp}} \Delta \tau \left[ 1 + \alpha_{\text{impp}} \Delta \tau \right]
$$
\nZENIT

\n
$$
P_{\text{mpp}} = P_{\text{mpp},0} \left[ 1 + \gamma_{\text{pmpp}} \Delta \tau \right]
$$

La tabella 2.8 riporta i valori di potenza stimati per il modulo da Pramac 105, normalizzati

al valore nominale di 105W, per i tre modelli. La rappresentazione grafica è invece mostrata sotto in figura 2.7.

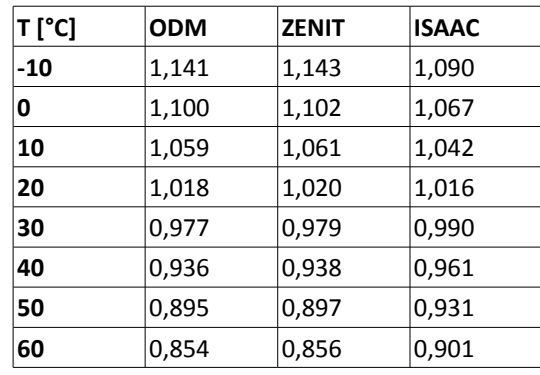

#### **Tabella 2.8**

Il modello ODM ed il modello ZENIT risultano essere uguali, le piccole differenze sono dovute al fatto che la potenza *Pmpp,0* è quella stimata e non quella indicata nel datasheet. Il modello ISAAC invece differisce dai primi due, per basse temperature la potenza stimata risulta essere minore, per alte temperature la potenza stimata risulta essere maggiore.

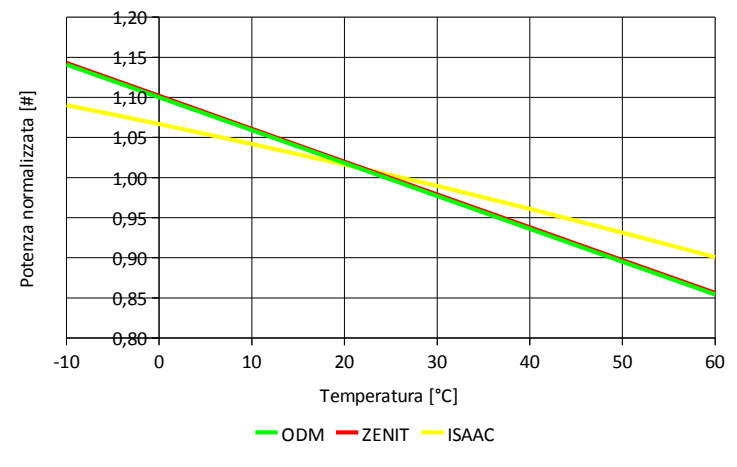

**Figura 2.7.** Confronto dei modelli in temperatura.

**Dipendenza dall'irraggiamento.** Per ottenere la dipendenza dall'irraggiamento si pone *T=T0*, ottenendo le espressioni sottostanti.

ONE DIODE MODEL

\n
$$
P_{mpp} = P_{mpp,0} \cdot G + G \cdot \ln(G) \cdot I_{sc,0} \cdot FF \cdot V_{t,0}
$$
\nISAAC

\n
$$
P_{mpp} = P_{mpp,0} \cdot G + I_{mpp,0} \cdot G \cdot C_0 \cdot \ln(G) + I_{mpp,0} \cdot G \cdot C_1 \cdot \ln^2(G)
$$
\nZENIT

\n
$$
P_{mpp} = \left[ a \cdot G^2 + b \cdot G \cdot \ln(G+1) + c \cdot G \cdot \left( \frac{\ln^2(G+e)}{G+1} - 1 \right) \right] \cdot [A]
$$

La tabella 2.9 riporta i valori di potenza stimati per il modulo Pramac 105, normalizzati al valore nominale di 105W, per i tre modelli. La rappresentazione grafica è invece mostrata sotto in figura 2.8.

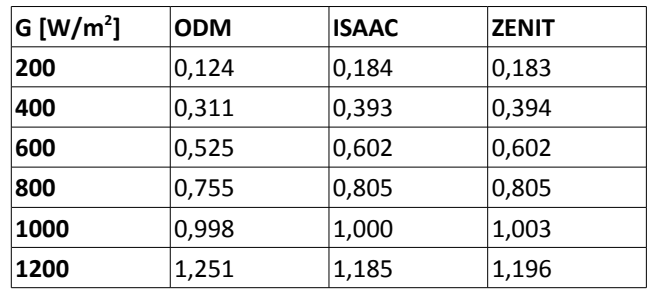

**Tabella 2.9**

In questo caso il modello ZENIT ed il modello ISAAC risultano essere praticamente uguali mentre il modello ODM differisce. Per bassi irraggiamenti il modello ODM stima una potenza minore mentre per alti irraggiamenti stima una potenza maggiore.

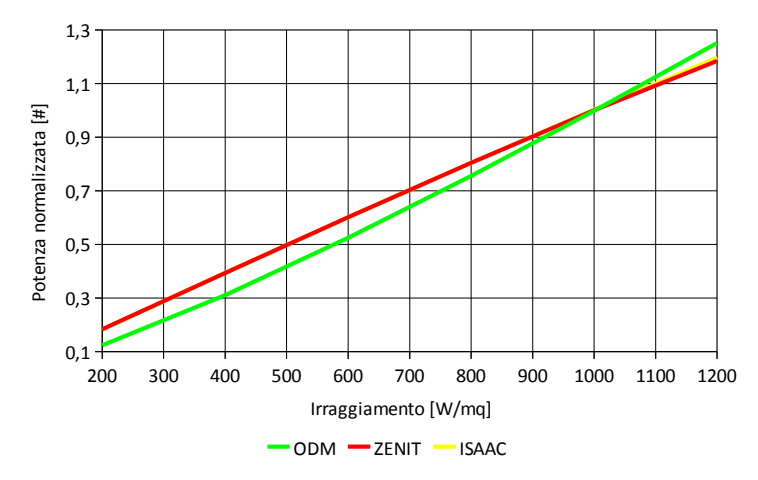

**Figura 2.8.** Confronto dei modelli in irraggiamento.

# **3. Le misure**

# **3.1. La validazione dei modelli**

La validazione dei modelli è stata effettuata basandosi sui dati forniti dal costruttore ed indicati nelle tabelle 1.2, 1.3 e 1.4; questi sono infatti gli unici dati affidabili in nostro possesso.

Vengono confrontate le potenze che i modelli stimano, nelle condizioni di test indicate dal costruttore, con le potenze reali e si valutano quindi gli errori prodotti dai modelli rispetto al dato reale secondo la formula

$$
e[\%]=\frac{P_{m\rho\rho}(modello)}{P_{m\rho\rho}(reale)}-1\qquad(3.1)
$$

Viene calcolato l'errore medio assoluto definito secondo la

$$
e_{ma}[\%] = \frac{\sum_{i=0}^{n} |e_i|}{n}
$$
 (3.2)

**Serie 1.** Utilizzando i dati del modulo Pramac Luce MCPH 115 (tabella 1.3) relativi alla variazione della potenza in funzione dell'irraggiamento a 25 °C si ottengono i risultati indicati nelle tabelle 3.1 e 3.2 e mostrati nelle figure 3.1 e 3.2.

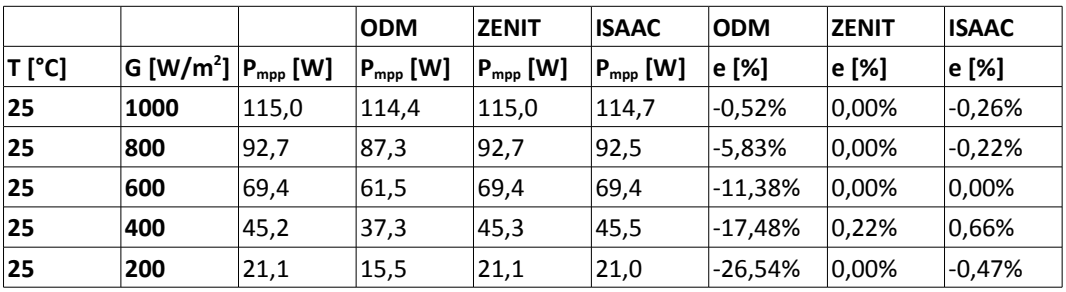

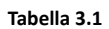

|                                           | <b>ODM</b> | <b>ZENIT</b> | <b>ISAAC</b> |  |
|-------------------------------------------|------------|--------------|--------------|--|
| $\mathsf{e}_{\mathsf{ma}}$                | 12.35%     | 0,04%        | 0,32%        |  |
| $\left \right $ e <sub>max</sub> $\left $ | 26,54%     | 0,22%        | 0,66%        |  |
| $ e_{min} $                               | 0,52%      | $ 0,00\%$    | $ 0,00\%$    |  |

**Tabella 3.2**

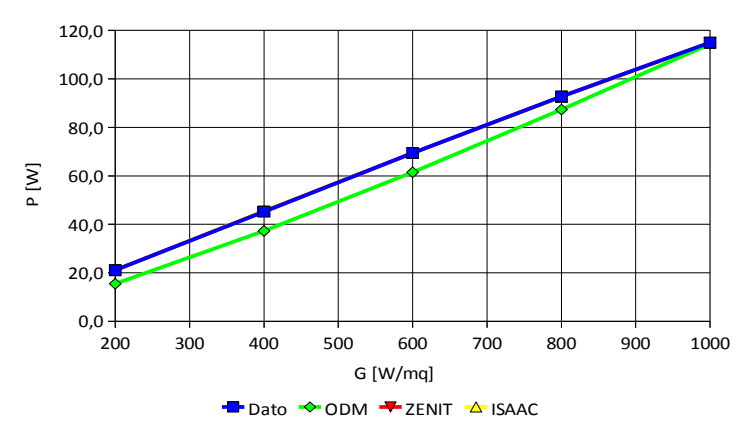

**Figura 3.1.** Confronto dei modelli.

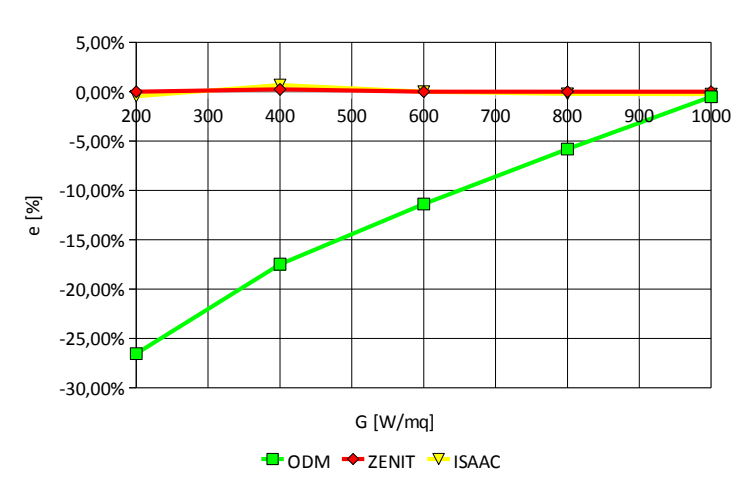

**Figura 3.2.** Errore dei modelli.

Il modello ODM è quello che meno si adatta al reale andamento della potenza in funzione dell'irraggiamento, più diminuisce l'irraggiamento più diventa impreciso il modello. I modelli ISAAC e ZENIT forniscono invece gli stessi risultati ed entrambi approssimano bene la potenza.

**Serie 2.** Utilizzando i dati del modulo Pramac Luce MCPH 115 (tabella 1.3) relativi alla variazione della potenza in funzione della temperatura a 1000 W/m<sup>2</sup> di irraggiamento si ottengono i risultati indicati nelle tabelle 3.3 e 3.4 e mostrati nelle figure 3.3 e 3.4.

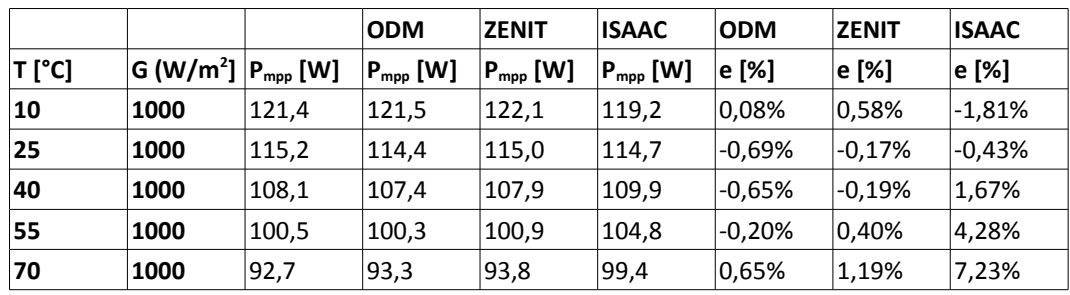

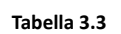

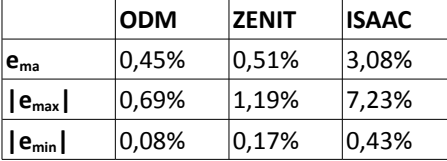

**Tabella 3.4**

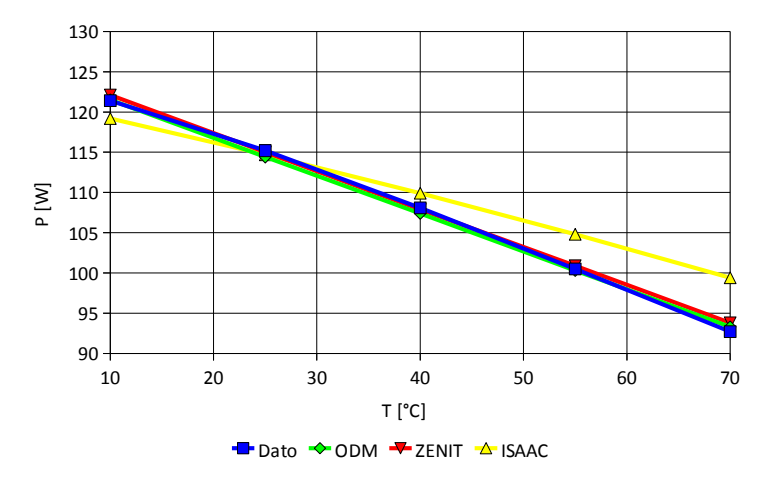

**Figura 3.3.** Confronto dei modelli.

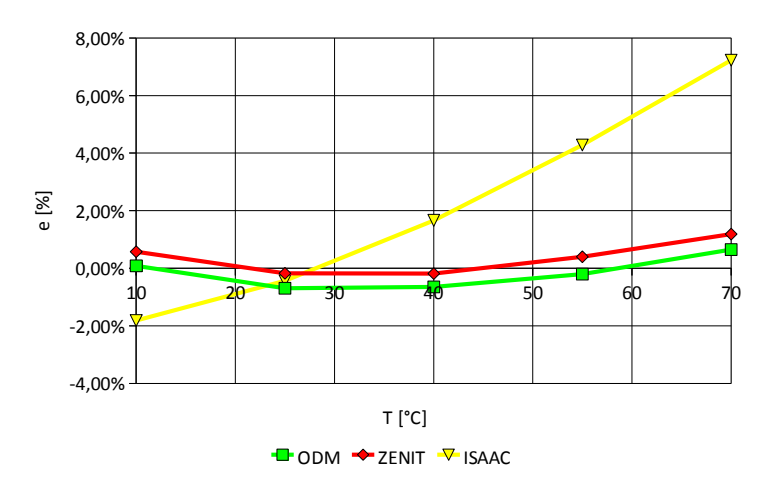

**Figura 3.4.** Errore dei modelli.

La potenza in funzione della temperatura è approssimata molto bene dai modelli ODM e ZENIT; il modello ISAAC produce un errore che aumenta con l'aumentare della differenza di temperatura.

**Serie 3.** Utilizzando i dati del modulo Pramac Luce MCPH 115 (tabella 1.3) relativi alla variazione della potenza in funzione dell'irraggiamento a 45 °C si ottengono i seguenti indicati in tabella 3.5 e 3.6 e mostrati nelle figure 3.5 e 3.6.

La verifica sui dati di potenza in funzione dell'irraggiamento a 45 °C di temperatura del modulo ha un'importanza maggiore rispetto alle altre verifiche perché si tratta della condizione in cui si trova a lavorare più spesso il modulo fotovoltaico e include la variazione combinata di irraggiamento e temperatura.

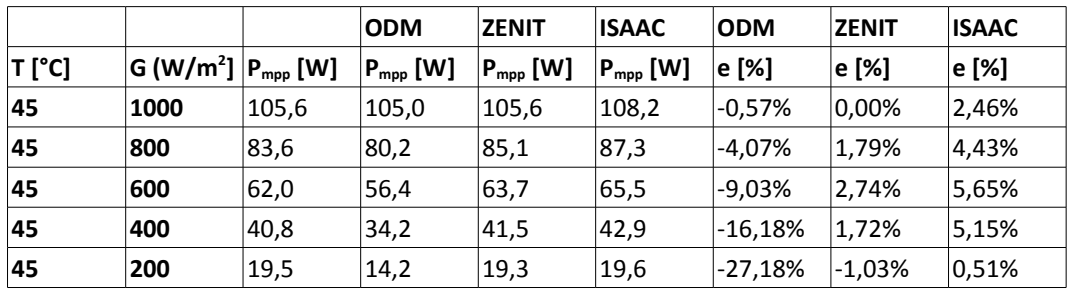

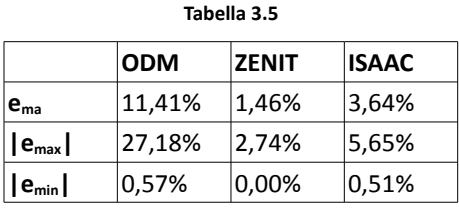

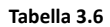

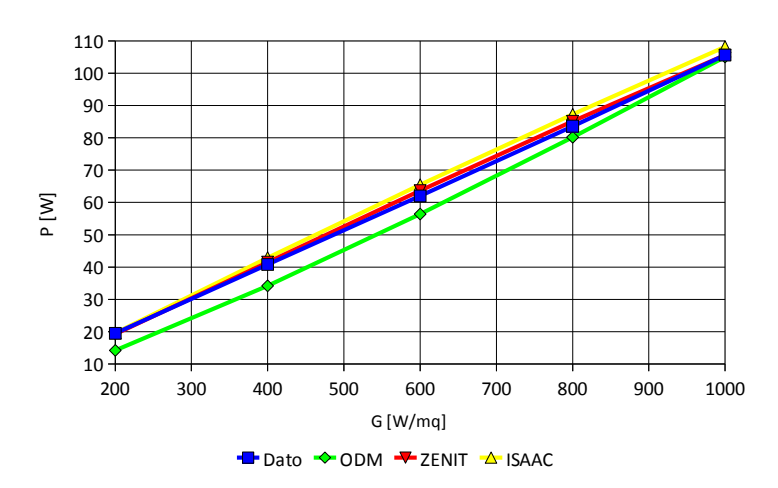

**Figura 3.5.** Confronto dei modelli.

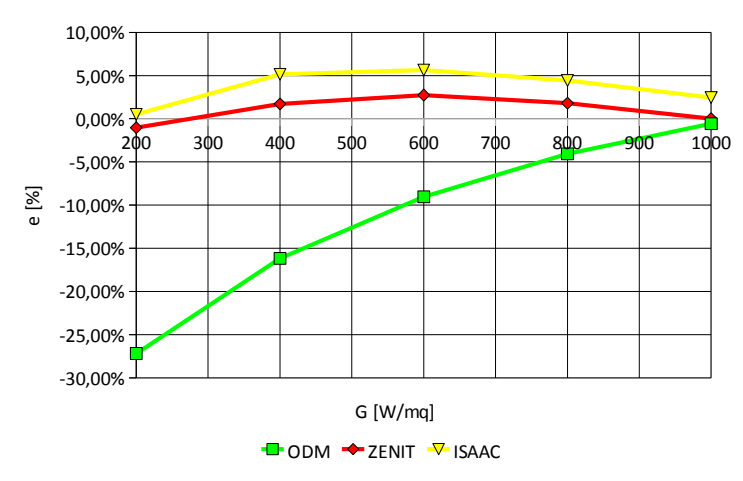

**Figura 3.6.** Errore dei modelli.

Il modello ODM è molto impreciso ai bassi irraggiamenti, come era stato visto nella serie 1, per alti irraggiamenti invece il modello approssima bene la massima potenza, infatti nella serie 2 era stato visto che la variazione della temperatura viene approssimata molto bene da questo modello. I modelli ZENIT e ISAAC approssimano abbastanza bene la reale potenza, in particolare il modello ZENIT permette di avere un errore medio di 1,46% contro i 3,64% del modello ISAAC.

**Serie 4.** Utilizzando i dati del modulo Pramac Luce MCPH 105 (tabella 1.4) relativi alla variazione della potenza in funzione dell'irraggiamento a 25°C si ottengono i risultati indicati nelle tabelle 3.7 e 3.8 e mostrati nelle figure 3.7 e 3.8.

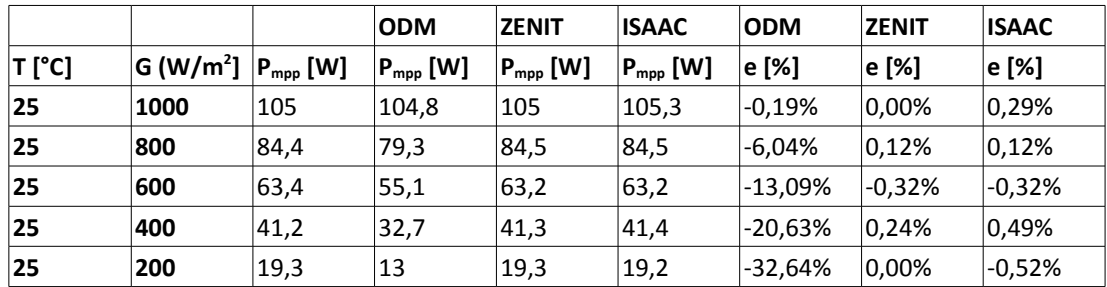

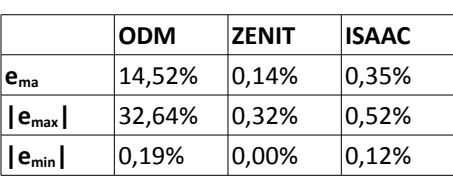

**Tabella 3.7**

**Tabella 3.8**

Così come era stato visto nella serie 1 relativa al modulo da 115W, il modello ODM male approssima la variazione di potenza in funzione dell'irraggiamento, i modelli ISAAC ed ZENIT invece la approssimano bene.

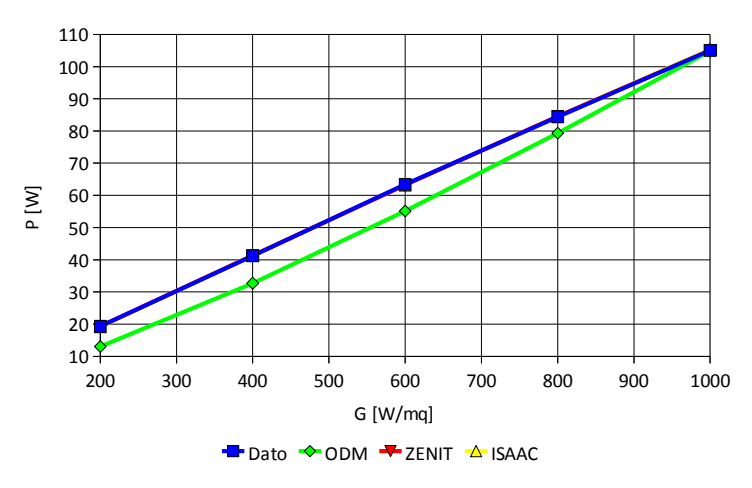

**Figura 3.7.** Confronto dei modelli.

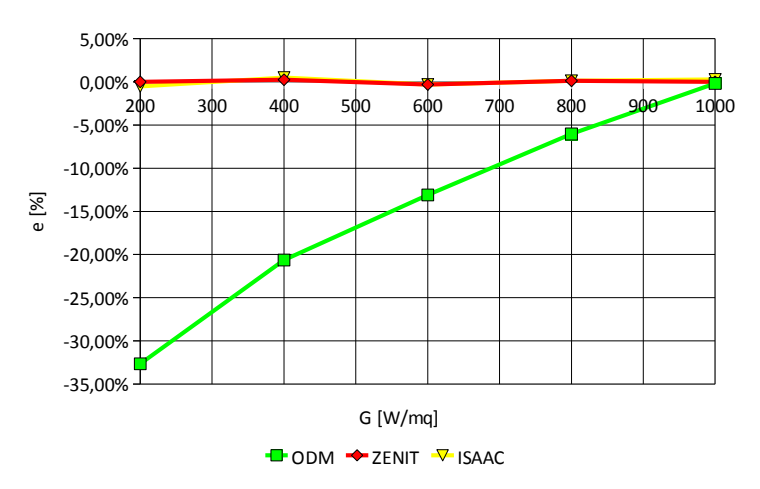

**Figura 3.8.** Errore dei modelli.

Serie 5 e serie 6. I dati relativi a queste serie (tabella 1.4) sono stati misurati dall'azienda su un singolo modulo, di conseguenza i valori di potenza non sono quelli "medi" che vengono forniti nel datasheet ma sono campioni di dati che rientrano nella fascia di tolleranza dichiarata. Dal punto di vista della validazione dei modelli è però importante confrontare tra di loro gli andamenti dell'errore prodotto dai modelli con gli andamenti degli errori ricavati nei punti precedenti.

La variazione della potenza in funzione dell'irraggiamento a 25 °C circa mostra i risultati indicati nelle tabelle 3.9 e 3.10 e mostrati nelle figure 3.9. e 3.10.

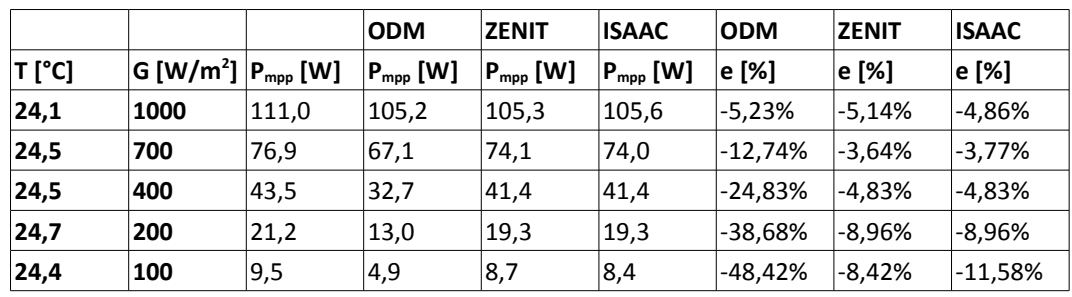

**Tabella 3.9**

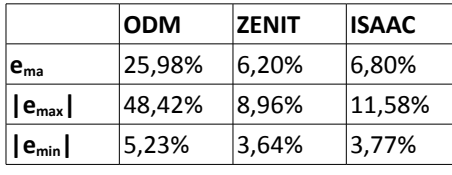

**Tabella 3.10**

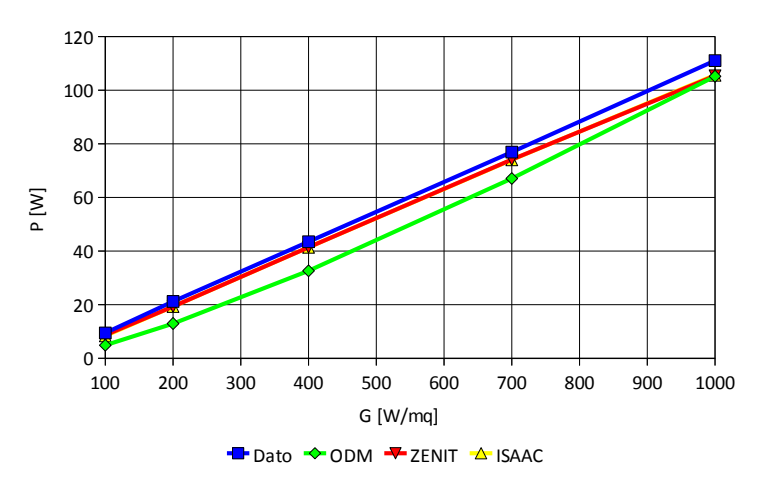

**Figura 3.9.** Confronto dei modelli.

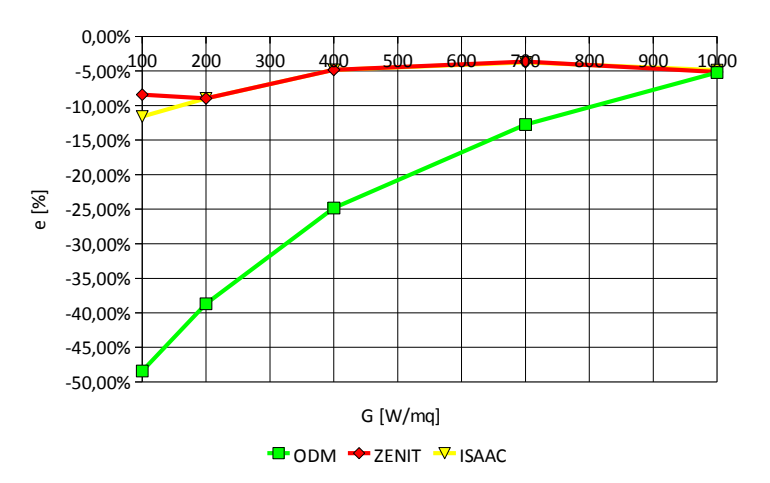

**Figura 3.10.** Errore dei modelli.

Il modello ODM è il modello che peggio approssima la variazione di potenza in funzione dell'irraggiamento, il suo errore aumenta man mano che si allontana dall'irraggiamento *G0*. I modelli ZENIT e ISAAC forniscono invece risultati simili e vicini al dato reale.

La variazione della potenza in funzione della temperatura a 1000 W/m<sup>2</sup> mostra i risultati indicati nelle tabelle 3.11 e 3.12 e mostrati nelle figure 3.11 e 3.12.

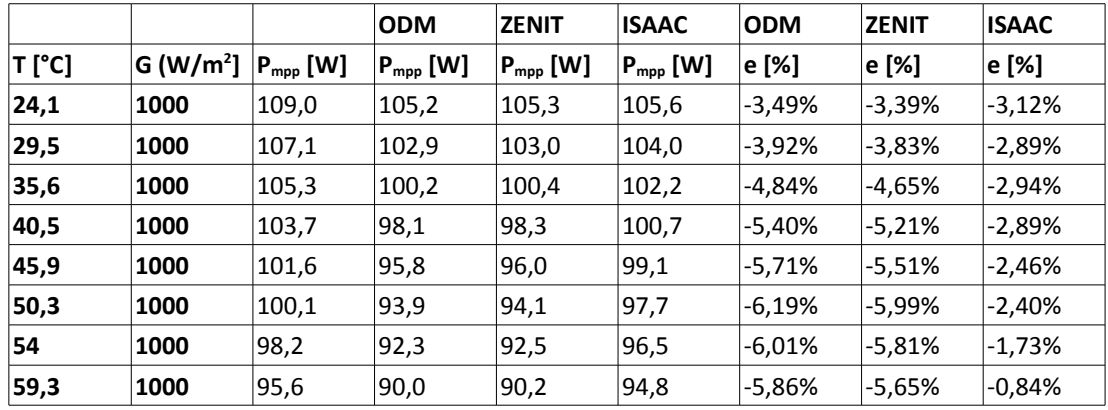

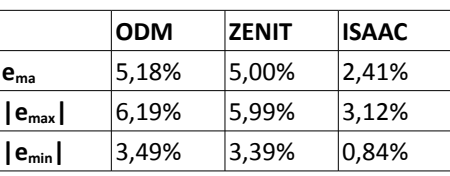

**Tabella 3.11**

**Tabella 3.12**

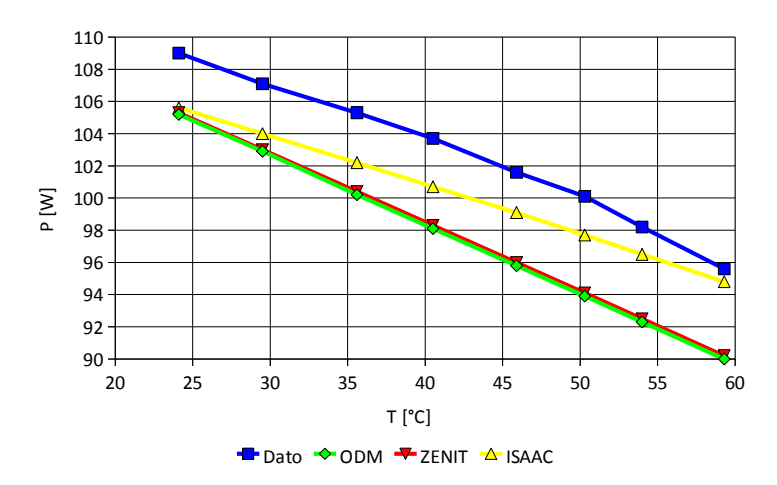

**Figura 3.11.** Confronto dei modelli.

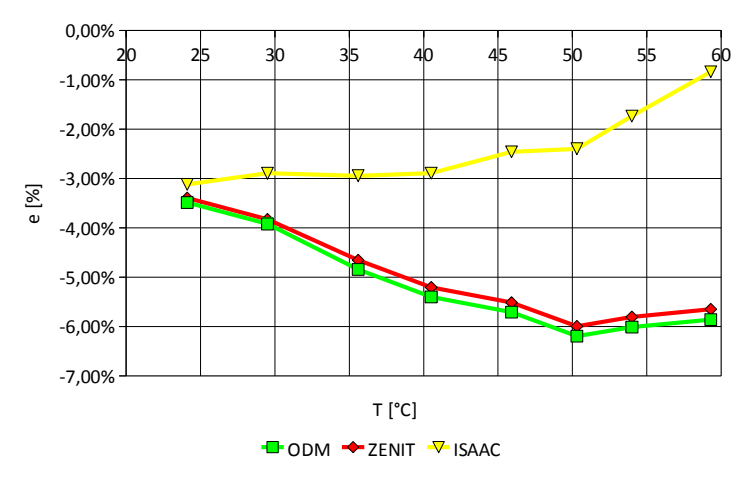

**Figura 3.12.** Errore dei modelli.

La variazione della potenza con la temperatura appare ben approssimata da tutti i modelli, come già era stato visto nella serie 2.

**Valutazioni conclusive.** Il modello ODM stima abbastanza bene la variazione di potenza del modulo in funzione della temperatura, quindi la sua stima è tanto più corretta quanto più l'irraggiamento del modulo è vicino ai 1000 W/m<sup>2</sup>. Allontanandosi da questo valore di irraggiamento il modello non stima più in maniera corretta la potenza erogata dal modulo. L'errore medio assoluto è 11,65% ma raggiunge il massimo di 48,42%. Il modello ISAAC va abbastanza bene per tutte le condizioni ambientali e produce un errore medio assoluto del 2,77% con un massimo di 11,58%. Il modello ZENIT è quello che fornisce i migliori risultati e che permette di avere un errore medio assoluto del 2,22% con un errore massimo di 8,96%.

Guardando gli andamenti degli errori si conferma quanto si era detto nel paragrafo 2.5. Per le variazioni di temperatura il modello ODM ed il modello ZENIT devono fornire gli stessi risultati mentre il modello ISAAC differisce; per le variazione di irraggiamento il modello ISAAC ed il modello ZENIT devono fornire gli stessi risultati mentre il modello ODM differisce.

Effettivamente questo è quello che accade ed è possibile affermare che il modello che fornisce i migliori risultati è quello che ha raggruppato in sé i vantaggi degli altri due modelli, infatti le variazioni di temperatura sono ben stimate dal modello ODM e le variazioni di irraggiamento sono ben approssimate dal modello ISAAC, il modello ZENIT ricalca esattamente questi due andamenti essendo uguale al modello ODM per le variazioni in temperatura ed uguale al modello ISAAC per le variazioni in irraggiamento.

# **3.2. Le misure sperimentali**

Vengono presentate in questo paragrafo le misure sperimentali effettuate sulla terrazza del dipartimento utilizzando lo strumento MPPT3000. Nella tabella 3.13 vengono indicate le misure sperimentali e nelle figure 3.13 e 3.14 vengono mostrate le variazioni della corrente di corto circuito e della tensione di circuito aperto del modulo fotovotlaico testato in funzione dell'irraggiamento e della temperatura.

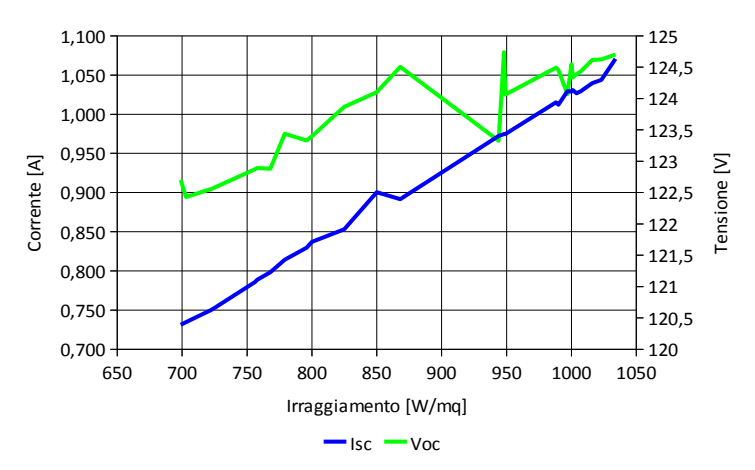

**Figura 3.13.** Dipendenza di Isc e Voc dall'irraggiamento.

La variazione della corrente di corto circuito è lineare con l'irraggiamento, la variazione della tensione di circuito aperto appare logaritmica nonostante il dato sia abbastanza rumoroso.

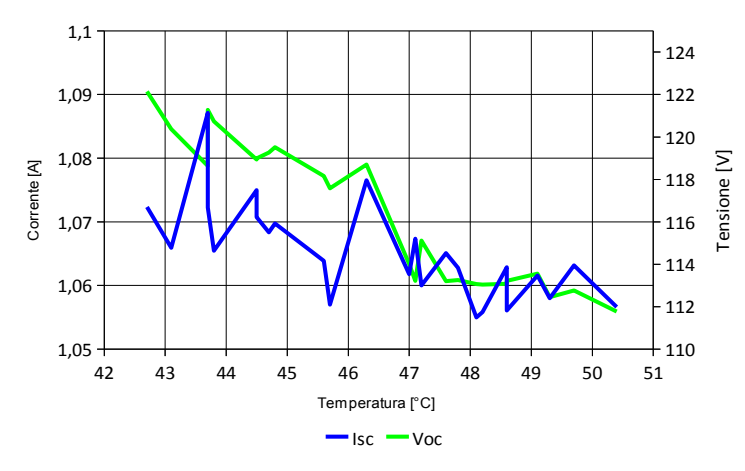

**Figura 3.14.** Dipendenza di Isc e Voc dalla temperatura.

Sia la tensione di circuito aperto che la corrente di corto circuito variano linearmente con la temperatura.

|    | $\mathsf{T}_{\mathsf{amb}}$ [°C] | $T_{\text{bom}}$ [°C] | $ G$ [W/m <sup>2</sup> ] | $G_{diff.}$ [W/m <sup>2</sup> ] $V_{mpp}$ [V] |       | $I_{\text{mpp}}[A]$ | $V_{oc}$ [V] | $ I_{sc}[A] $ | $P_{mpp}$ [W] |
|----|----------------------------------|-----------------------|--------------------------|-----------------------------------------------|-------|---------------------|--------------|---------------|---------------|
| 1  | 21,1                             | 47,0                  | 850                      |                                               | 87,80 | 0,86                | 117,05       | 0,99          | 75,6          |
| 2  | 21,1                             | 46,0                  | 846                      |                                               | 87,94 | 0,87                | 117,51       | 0,99          | 76,0          |
| З  | 21,2                             | 45,7                  | 846                      |                                               | 87,98 | 0,85                | 117,26       | 0,97          | 74,9          |
| 4  | 18,4                             | 27,3                  | 206                      |                                               | 88,01 | 0,18                | 114,05       | 0,22          | 15,9          |
| 5  | 18,0                             | 26,5                  | 197                      |                                               | 86,63 | 0,17                | 113,65       | 0,20          | 14,7          |
| 6  | 18,5                             | 26,7                  | 296                      |                                               | 89,61 | 0,27                | 117,44       | 0,32          | 24,1          |
| 7  | 18,9                             | 27,2                  | 292                      |                                               | 90,44 | 0,26                | 117,10       | 0,31          | 23,4          |
| 8  | 19,1                             | 27,6                  | 298                      |                                               | 87,98 | 0,23                | 115,92       | 0,28          | 20,6          |
| 9  | 26,4                             | 40,8                  | 469                      | 323                                           | 86,33 | 0,51                | 114,98       | 0,61          | 44,0          |
| 10 | 26,0                             | 40,1                  | 577                      | 388                                           | 86,33 | 0,60                | 116,24       | 0,72          | 51,7          |
| 11 | 25,9                             | 41,2                  | 529                      | 380                                           | 85,61 | 0,56                | 115,26       | 0,67          | 48,2          |
| 12 | 25,7                             | 39,1                  | 342                      | 308                                           | 85,55 | 0,39                | 113,70       | 0,47          | 33,3          |
| 13 | 26,0                             | 39,1                  | 422                      | 306                                           | 85,55 | 0,45                | 114,99       | 0,55          | 38,7          |
| 14 | 26,3                             | 39,2                  | 416                      | 340                                           | 85,54 | 0,45                | 114,80       | 0,54          | 38,6          |
| 15 | 26,5                             | 34,5                  | 376                      | 296                                           | 87,94 | 0,39                | 115,81       | 0,47          | 34,1          |
| 16 | 26,6                             | 35,2                  | 376                      |                                               | 87,10 | 0,38                | 115,54       | 0,46          | 33,2          |
| 17 | 26,7                             | 35,5                  | 372                      |                                               | 85,16 | 0,38                | 115,03       | 0,44          | 32,2          |
| 18 | 25,4                             | 41,9                  | 545                      |                                               | 84,69 | 0,55                | 114,81       | 0,65          | 46,3          |
| 19 | 24,8                             | 41,9                  | 600                      |                                               | 86,30 | 0,60                | 115,76       | 0,72          | 51,9          |
| 20 | 24,6                             | 41,0                  | 593                      |                                               | 85,50 | 0,58                | 115,44       | 0,69          | 49,4          |
| 21 | 23,4                             | 45,7                  | 868                      | 428                                           | 83,92 | 0,78                | 114,45       | 0,92          | 65,2          |
| 22 | 23,7                             | 43,7                  | 850                      | 160                                           | 83,91 | 0,79                | 115,05       | 0,92          | 65,9          |
| 23 | 24,8                             | 47,2                  | 948                      | 190                                           | 83,07 | 0,85                | 113,94       | 1,00          | 71,0          |
| 24 | 24,9                             | 46,2                  | 912                      | 188                                           | 83,09 | 0,87                | 114,47       | 1,02          | 72,6          |
| 25 | 24,4                             | 47,1                  | 1034                     | 144                                           | 82,23 | 0,95                | 113,95       | 1,10          | 78,3          |
| 26 | 25,1                             | 50,4                  | 1023                     | 114                                           | 81,41 | 0,93                | 112,28       | 1,08          | 75,3          |
| 27 | 25,2                             | 49,3                  | 1016                     | 129                                           | 82,21 | 0,92                | 112,81       | 1,07          | 75,3          |
| 28 | 25,5                             | 48,2                  | 1004                     | 124                                           | 83,03 | 0,90                | 113,13       | 1,06          | 74,5          |
| 29 | 25,2                             | 48,6                  | 1000                     | 130                                           | 82,19 | 0,91                | 113,09       | 1,06          | 74,6          |
| 30 | 25,4                             | 48,1                  | 1007                     | 126                                           | 82,23 | 0,91                | 113,22       | 1,06          | 74,8          |
| 31 | 25,5                             | 47,6                  | 997                      | 124                                           | 82,19 | 0,91                | 113,13       | 1,06          | 74,7          |
| 32 | 25,5                             | 49,7                  | 988                      | 123                                           | 81,38 | 0,90                | 112,50       | 1,05          | 73,4          |
| 33 | 25,5                             | 47,8                  | 1001                     | 123                                           | 82,19 | 0,91                | 113,28       | 1,06          | 75,1          |
| 34 | 25,6                             | 48,6                  | 990                      | 123                                           | 82,18 | 0,89                | 113,00       | 1,05          | 73,5          |
| 35 | 25,6                             | 47,0                  | 944                      | 134                                           | 82,20 | 0,85                | 112,74       | 1,00          | 70,1          |
| 36 | 25,0                             | 49,1                  | 949                      | 133                                           | 81,42 | 0,86                | 112,40       | 1,01          | 70,3          |
| 37 | 26,2                             | 45,6                  | 825                      | 120                                           | 83,84 | 0,75                | 113,92       | 0,88          | 62,6          |
| 38 | 26,4                             | 44,5                  | 800                      | 117                                           | 84,67 | 0,72                | 114,01       | 0,86          | 61,3          |
| 39 | 26,4                             | 44,5                  | 796                      | 115                                           | 83,95 | 0,72                | 113,95       | 0,85          | 60,9          |
| 40 | 26,3                             | 46,3                  | 779                      | 105                                           | 82,98 | 0,72                | 113,18       | 0,84          | 59,5          |
| 41 | 26,0                             | 47,1                  | 769                      | 109                                           | 83,07 | 0,71                | 112,88       | 0,83          | 58,9          |
| 42 | 26,1                             | 44,7                  | 768                      | 109                                           | 83,06 | 0,70                | 113,44       | 0,82          | 58,4          |
| 43 | 26,3                             | 44,8                  | 758                      | 110                                           | 83,85 | 0,69                | 113,40       | 0,81          | 57,7          |
| 44 | 26,4                             | 43,1                  | 756                      | 106                                           | 87,65 | 0,66                | 114,20       | 0,81          | 58,0          |
| 45 | 26,4                             | 43,8                  | 723                      | 103                                           | 83,87 | 0,66                | 113,57       | 0,77          | 55,0          |
| 46 | 26,3                             | 43,7                  | 703                      | 102                                           | 83,09 | 0,65                | 113,50       | 0,75          | 53,7          |
| 47 | 26,3                             | 42,7                  | 699                      | 100                                           | 84,64 | 0,64                | 114,23       | 0,75          | 53,9          |

**Tabella 3.13**

# **3.2.1. La validazione delle misure**

Non tutti i dati raccolti sono però necessariamente corretti e quindi utilizzabili per le valutazioni. Ci possono infatti essere stati errori di posizionamento del solarimetro rispetto alla posizione del modulo, errori del software di acquisizione dati, errori del posizionamento delle sonde di temperatura o errori dovuti a particolari condizioni ambientali istantanee. Questi errori porterebbero a delle variazioni della potenza stimata dal modello rispetto alla potenza effettivamente prodotta. E' quindi necessario validare i dati raccolti. Consideriamo tre parametri per questa valutazione

a. normal operating specific temperature (*NOST*)

b. corrente di corto circuito nominale (*Isc,0*)

c. tensione di circuito aperto nominale (*Voc,0*)

Viene calcolato questo valore per ogni misura effettuata. Viene scelto come valore corretto quello che permette di avere la minor varianza possibile secondo la formula

$$
V = M(x^2) - [M(x)]^2
$$

dove *V* è la varianza, *M* è la media e *x* è la misura. Le misure che avranno un errore maggiore del 5% dal valore ottenuto vengono successivamente scartate ed i parametri ricalcolati finché tutte le misure non rientrano nella fascia di tolleranza.

**Normal operating specific temperature (***NOST***).** Così come indicato nel paragrafo 2.3.1 si può calcolare il NOST per tutte le misure effettuate.

$$
NOST = \frac{T - T_{amb}}{G} \cdot 800 + 20
$$

**Corrente di corto circuito nominale (***Isc,0***).** Tramite l'equazione (2.7) è possibile ricavare la corrente di corto circuito nominale a partire dalle misure effettuate.

$$
I_{\rm sc,0} = \frac{I_{\rm sc}(\text{G}, \text{T})}{\text{G} \cdot \left(1 + \alpha_{\rm lsc} \Delta \text{T}\right)}
$$

**Tensione di circuito aperto nominale (***Voc,0***).** Tramite l'equazione (2.8) è possibile ricavare la tensione di circuito aperto nominale a partire dalle misure effettuate.

$$
V_{oc,0} = \frac{V_{oc}(G, T)}{1 + \beta_{\text{Voc}} \Delta T} - nNV_{t,0} \cdot \ln(G)
$$

**Misure validate.** Molte misure di quelle effettuate sono state scartate, circa il 53%,

occorre quindi rivedere e correggere la procedura con la quale si effettuano le prove, sarebbe quindi necessario stendere una procedura più rigorosa che permetta di avere un minor numero di errori. Di seguito, nella tabella 3.14, vengono elencate le misure validate e nella tabella 3.15 vengono indicate le misure insieme con valori di *NOST*, *Voc,0*, *Isc,0* ricavati.

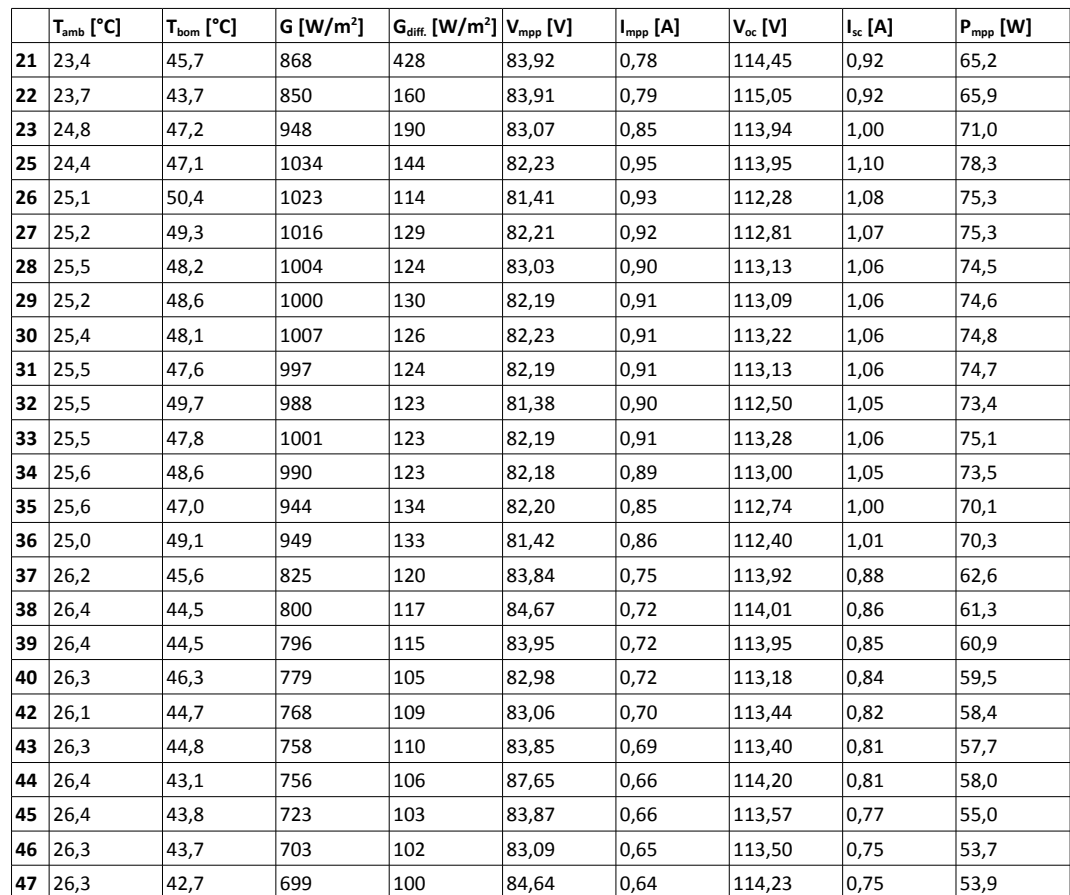

**Tabella 3.14**

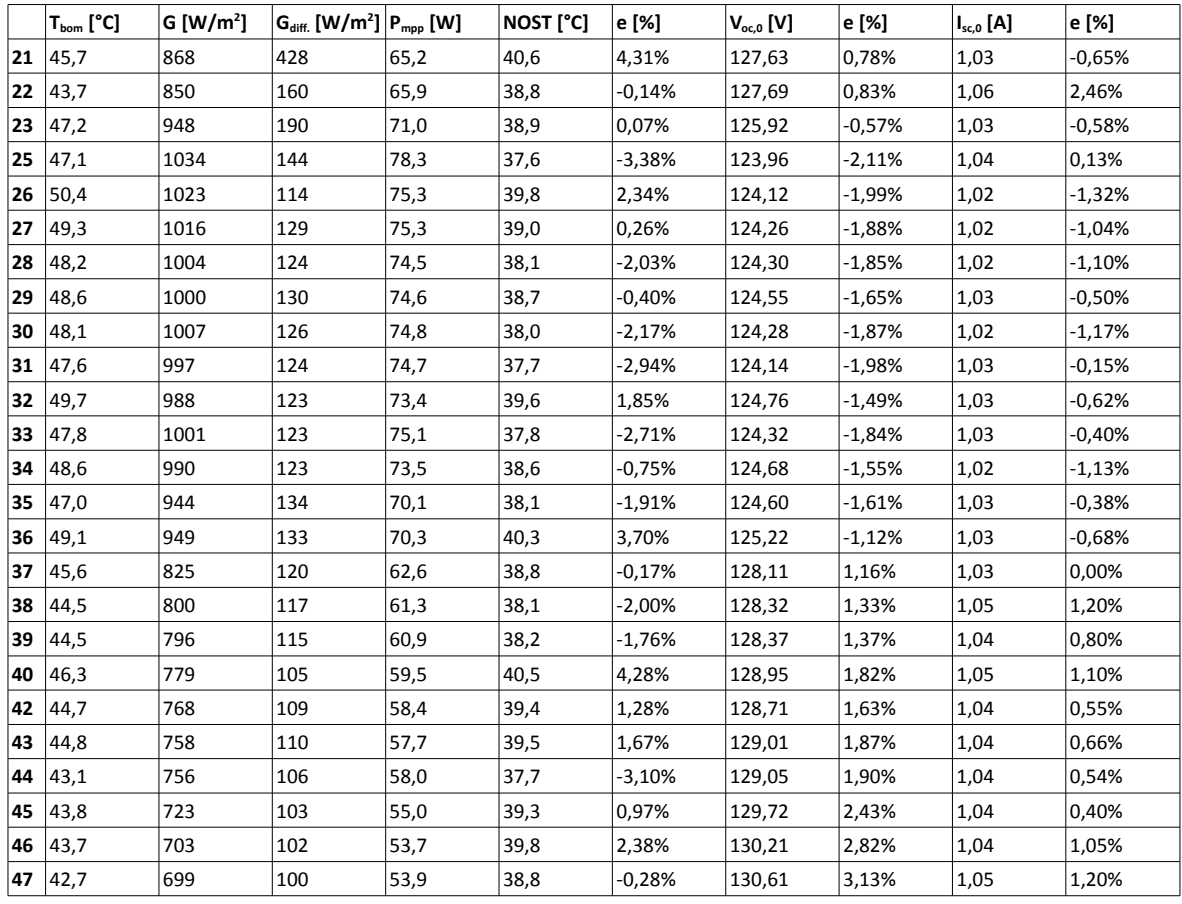

**Tabella 3.15**

I valori dei parametri *NOST*, *Voc,0*, *Isc,0* medi sono i seguenti

*NOST* = 38,9 °C

*Voc,0* = 126,62 V

 $I_{sc,0} = 1,03$  A

Rispetto ai dati di targa questi valori differiscono delle seguenti quantità

$$
NOST_{mis} = 0,828 \cdot NOCT
$$

*Voc,mis (G0,T0)* = 1,005·*Voc,0*

$$
I_{sc,mis} (G_0,T_0) = 0,710 \!\cdot\! I_{sc,0}
$$

Tralasciando il NOCT che dipende anche dalle condizioni di montaggio del modulo e che quindi potrebbe avere grosse differenze rispetto al *NOST*, si nota in particolare come la corrente di corto circuito differisca di molto da quella nominale mentre invece la tensione di circuito aperto risulti essere praticamente identica.

# **3.3. Il confronto con i modelli**

La tabella 3.16 mostra il confronto delle potenze misurate con le potenze stimate dai modelli a partire dai dati ambientali misurati dallo strumento. Le ultime colonne sono la differenza percentuale tra la potenza stimata dal modello ed il dato misurato.

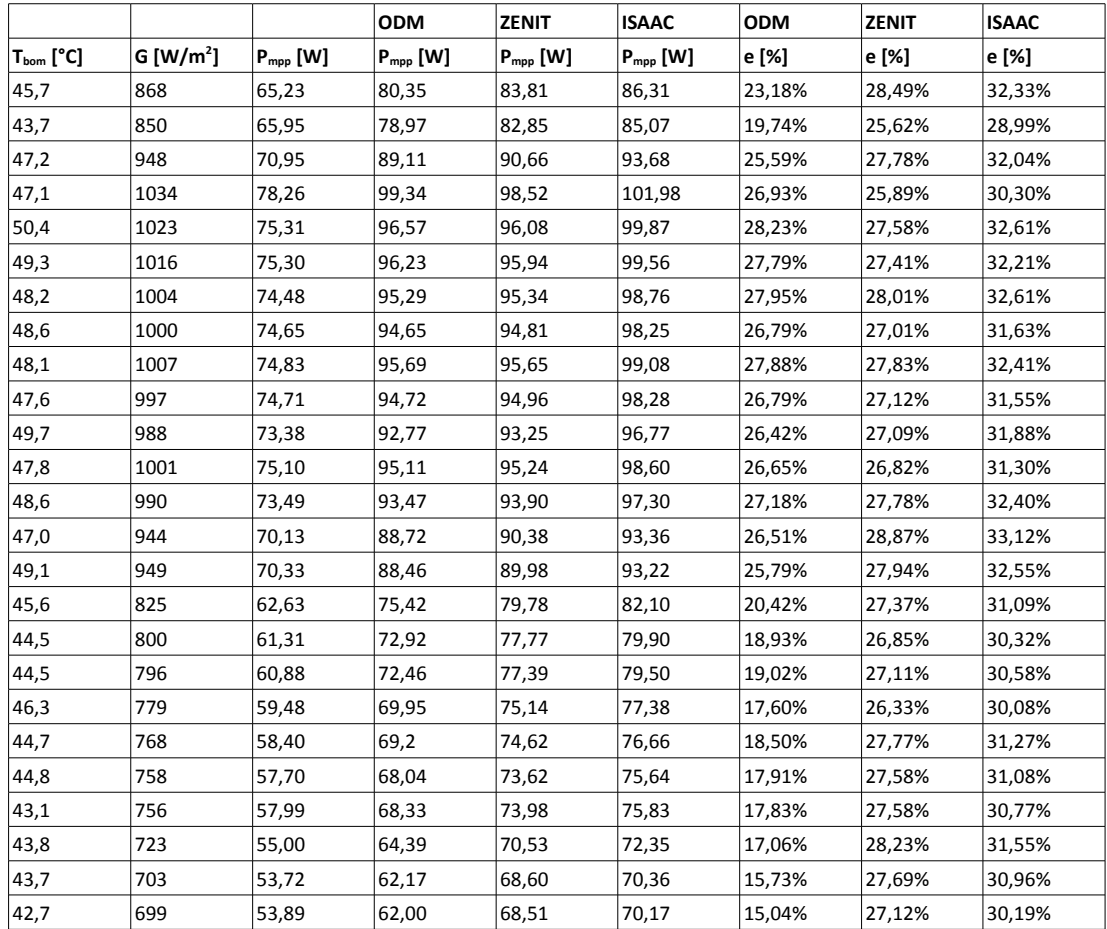

#### **Tabella 3.16**

Il confronto tra le misure effettuate e la potenza stimata produce dei risultati che non sono assolutamente in linea con quanto esaminato nel paragrafo 3.1. Tutti i modelli sovrastimano di molto la potenza realmente generata. Addirittura tra tutti i modelli quello che sembra andare meglio è il ODM che produce un errore medio del 22,87% contro il 27,40% del ZENIT ed il 31,44% dell'ISAAC.

Queste grosse differenze di risultati possono essere dovute a vari motivi

- a. il solarimetro non misura la radiazione corretta
- b. i sensori di temperatura non misurano la temperatura corretta
- c. il modulo fotovoltaico non rispetta le specifiche del datasheet

d. le condizioni di test in laboratorio non rispecchiano le reali condizioni di funzionamento del modulo, ovvero lo spettro con cui sono state effettuate le prove in laboratorio non corrisponde allo spettro solare oppure occorre considerare nei conti la presenza di radiazione diretta e diffusa.

**Errore.** Supponendo che la *Isc,0* ricavata sia corretta è possibile trovare quale è il valore di irraggiamento efficace che porterebbe ad avere la *Isc,0* pari al valore nominale indicato nel datasheet. Questo porterebbe ad una riduzione dell'irraggiamento misurato di un fattore 0,71 poiché infatti la corrente di corto circuito è direttamente proporzionale all'irraggiamento.

Supponendo che l'irraggiamento misurato sia corretto si può supporre che il modulo non rispecchia le specifiche del datasheet, si cerca quindi di capire quali sono le reali caratteristiche del modulo che abbiamo in dotazione. Come dati certi consideriamo i coefficienti di temperatura, che dipendono dalla tecnologia e che comunque introducono un errore relativamente piccolo. Da tutte le misure validate prendiamo solo quelle in cui l'irraggiamento è compreso nella fascia 995 W/m<sup>2</sup> e 1005 W/m<sup>2</sup>, lo approssimiamo a 1000 W/m<sup>2</sup> ed in questo modo ci poniamo nella condizione *Pmpp(G0,T)*. Utilizzando le misure 28,29,31,33 e utilizzando la formula inversa

$$
P_{\text{mpp}}(G_0, T_0) = \frac{P_{\text{mpp}}(G_0, T)}{1 + \gamma_{\text{pmpp}} \cdot \Delta T}
$$

si può ricavare la potenza nominale alle condizioni STC ottenendo *Pmpp,0* = 80,1 W. Rispetto al dato nominale la potenza massima erogabile nelle condizioni STC dal modulo è K=0,763 volte inferiore.

### **4. Il gallo fotovoltaico**

Il Gallo Fotovoltaico (successivamente abbreviato Gallo PV) dovrà essere uno strumento che servirà come stazione di rilevamento dei dati ambientali. Lo scopo è quello di misurare irraggiamento e temperatura ed inviare tali dati in modalità wireless ad una postazione remota che si occuperà dell'elaborazione degli stessi.

La caratteristica principale del Gallo PV è la sua completa "autonomia", infatti sarà alimentato da un pannello fotovoltaico di modeste dimensioni, l'accensione e lo spegnimento dello strumento sono automatiche poiché si baseranno sui dati di irraggiamento provenienti dai sensori e sull'ora esatta ricevuta dalla rete GPS.

Altra caratteristica importante dovrà essere la portabilità, quindi l'ingegnerizzazione dello strumento deve prevedere una grandezza ridotta ed un peso modesto.

Questo strumento, insieme con una valida modellistica, permetterà una stima affidabile dell'energia erogabile da un qualsiasi pannello fotovoltaico (e quindi qualsiasi impianto).

### **4.1. Le specifiche**

**Hardware.** Dal punto di vista hardware il Gallo PV dovrà avere un sensore di temperatura ambiente; due sensori di irraggiamento, uno per misurare la radiazione diffusa ed uno per misurare la radiazione globale; una batteria ed un caricabatteria per garantire il funzionamento anche in caso di mancanza di irraggiamento solare; un pannello fotovoltaico per ricaricare la batteria; un convertitore analog-to-digital per la conversione dei segnali analogici in digitali; un microprocessore per una prima elaborazione dei dati, per gestire la carica della batteria e la trasmissione dei dati in remoto; un modulo wireless di tecnologia adeguata per la trasmissione dei dati.

L'idea è quella di inserire tutta la componentistica dentro un cubo di plexiglas di lato 20/30cm, sulle facce di questo cubo saranno posizionati i sensori. Sul lato superiore del cubo sarà posizionato il sensore di radiazione luminosa che misura la radiazione globale, che quindi sarà parallelo rispetto al suolo, sul lato del cubo orientato a sud sarà invece posizionato il sensore di radiazione luminosa che misura la radiazione diffusa, che quindi sarà perpendicolare al terreno. Tramite questo accorgimento tutta la radiazione che incide su questo sensore non può che essere luce diffusa.

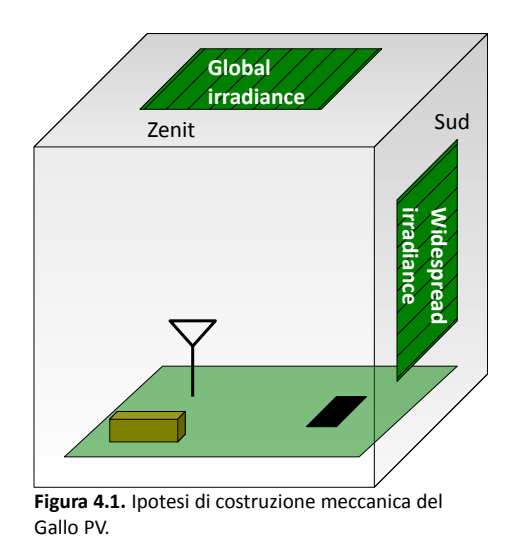

**Software.** Dal punto di vista del software le richieste necessarie al funzionamento dello strumento riguardano la linearizzazione dei segnali analogici, la gestione della batteria e della sua carica, la trasmissione dei dati.

**Sviluppo.** La maggior parte del lavoro di sviluppo hardware e software è preso in carico da QSD sistemi, le specifiche di progetto sono redatte dal Prof. Brofferio e dal suo gruppo di lavoro; nel capitolo viene presentato tutto ciò che ha svolto finora il gruppo, non presentando quindi il lavoro svolto da QSD sistemi.

# **4.2. La descrizione del sistema**

Complessivamente il sistema, nella versione iniziale o di dimostrazione, si presenterà come indicato in figura 4.2, di seguito sono poi descritte le varie parti che compongono questo sistema, l'attenzione maggiore è stata posta sulle parti sviluppate in dipartimento.

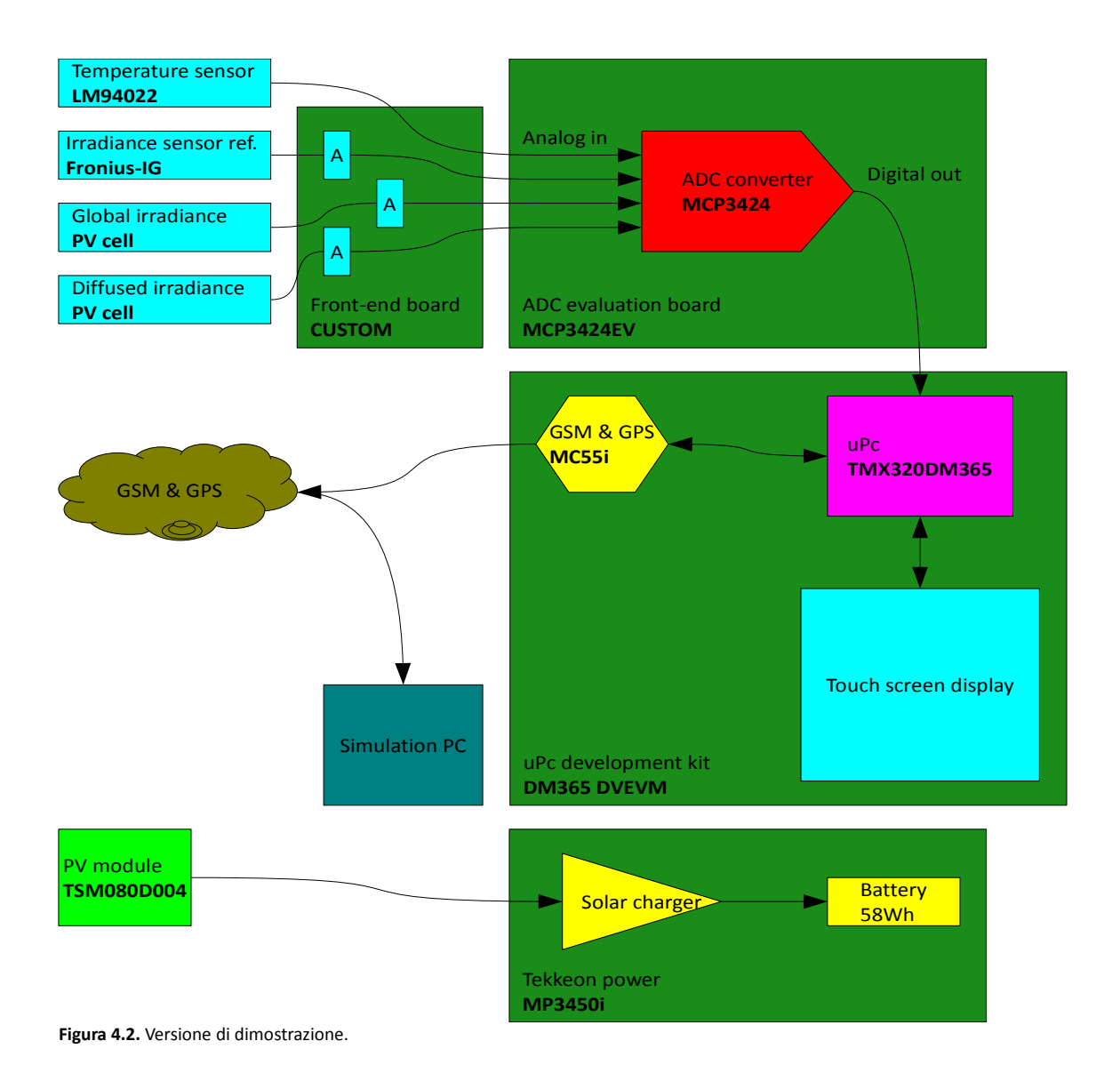

# **4.2.1. La conversione analogico-digitale**

Il convertitore ADC scelto è il MCP3424. E' un convertitore ΣΔ con 18 bit di risoluzione, 4 ingressi analogici multiplexati, possibilità di scelta dell'indirizzo I2C e con la possibilità di usare un amplificatore interno (PGA). I quattro ingressi sono utilizzati dai seguenti sensori:

- CH1: Sensore di temperatura LM94022.
- CH2: Sensore di radiazione luminosa certificato FRONIUS-IG.
- CH3: Sensore di radiazione luminosa generico PV CELL.
- CH4: Sensore di radiazione luminosa generico PV CELL.

L'utilizzo di una alta risoluzione di conversione permette di non amplificare il segnale

proveniente dai sensori, in particolare dai sensori di irraggiamento, e quindi di utilizzare meno elettronica di interfacciamento.

Utilizzando tutti i 18 bit di risoluzione si ottiene un LSB pari a *15,625μV*. In assenza di rumore questa sarebbe la minima tensione misurabile.

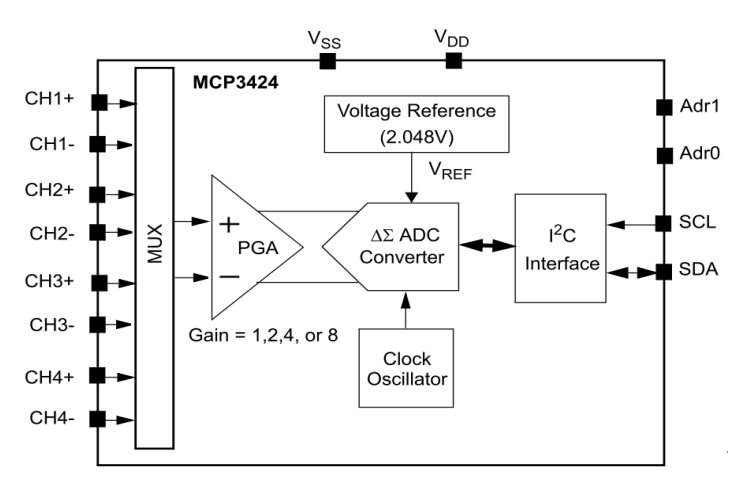

**Figura 4.3.** "Functional block diagram" dell'ADC MCP3424.

# **4.2.2. I sensori e l'interfaccia analogica**

**Sensore di temperatura [CH1] (LM94022).** Il sensore di temperatura utilizzato è il LM94022 della National Semiconductor. Questo integrato permette di avere un'ottima accuratezza di misura e non necessita di componentistica per il funzionamento. Il guadagno da impostare al sensore è -5,5mV/°C che corrisponde a settare GS0=GS1=0. La tensione massima si ha alla temperatura più bassa, considerando -30°C come temperatura minima di funzionamento del sistema, la tensione massima generata dal sensore sarà 1194mV.

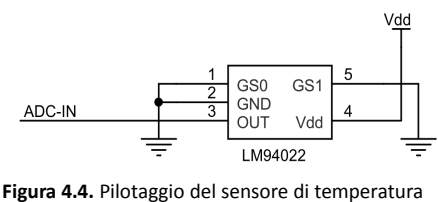

LM94022.

Per ricavare la temperatura in funzione della tensione letta si applica la formula sottostante

$$
T[^{\circ}K] = \frac{1034 - V[mV]}{5,5} + 273,15
$$

**Sensore di radiazione luminosa certificato [CH2] (Fronius-IG).** Il sensore di radiazione luminosa di riferimento è una cella solare certificata della Fronius. Il valore di taratura certificato è 71,7mV a 1000 W/m<sup>2</sup> di irraggiamento. La sensitività risulta essere pari a 71,7μV/W/m<sup>2</sup>.

La risoluzione di misura risulta essere pari a

$$
R = \frac{15,625 \,\mu\,\text{V}}{71,7 \,\mu\,\text{V}/\text{W}/\text{m}^2} = 0,218 \,\text{W}/\text{m}^2
$$

quindi è migliore rispetto alla minima risoluzione voluta di 1 W/m<sup>2</sup>. Inoltre è possibile sfruttare l'amplificatore interno dell'ADC per migliorare il rapporto segnale-rumore oltre che la risoluzione di misura.

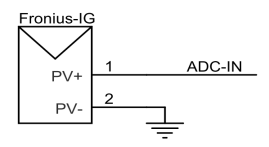

**Figura 4.5.** Connessione delle cella solare Fronius.

Se si rendesse necessario amplificare il segnale, il circuito da usare sarebbe quello indicato in figura 4.6 avendo l'accortezza di utilizzare un operazionale con basso offset di tensione.

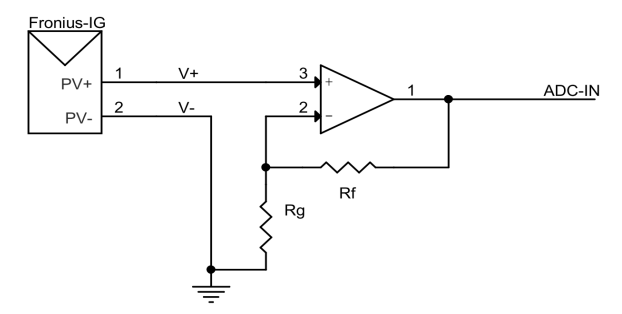

**Figura 4.6.** Amplificatore di tensione.

La formula da applicare per ricavare l'irraggiamento in funzione della tensione letta è

$$
G[W/m^{2}] = \frac{V[mV] \cdot 1000 W/m^{2}}{71,7 m v} \frac{1}{1 + \alpha_{\text{loc}} (T[{}^{\circ}K] - 298,15)}
$$

il coefficiente *αIsc* dipende dalla particolare cella e verrà inizialmente considerato nullo.

**Sensore di radiazione luminosa generico [CH3] (PV cell).** Il sensore di radiazione luminosa collegato al canale 3 è una cella solare non certificata che viene utilizzata per misurare la

radiazione globale. Sarà tarata se necessario utilizzando la cella fotovoltaica di riferimento (collegata al canale 2). Il parametro che occorre leggere è la corrente di corto circuito. Per leggere la corrente di corto circuito sarebbe possibile utilizzare il circuito mostrato in figura 4.7; occorre utilizzare un operazionale con bassa corrente di bias, anche se sarebbe possibile eliminare il problema della *Ibias* con un accorgimento hardware, ma soprattutto con bassa corrente di offset.

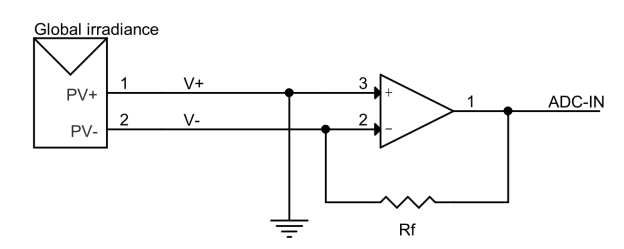

**Figura 4.7.** Amplificatore della corrente di corto circuito.

Tuttavia è possibile sfruttare l'alta risoluzione dell'ADC ed utilizzare meno componentistica chiudendo la cella solare su una resistenza di carico di valore appropriato. Tale resistenza dovrà avere un valore tale per cui la tensione che si genera ai suoi capi sia al massimo il 10% della tensione di circuito aperto della cella. Infatti, come si può vedere dalla figura 4.8 che rappresenta la caratteristica tensione-corrente normalizzata per una cella solare reale a temperatura ambiente, finché la tensione ai capi della cella è circa il 10% della tensione di circuito aperto, la corrente che scorre sul carico può essere considerata corrente di corto circuito e quindi può essere considerata direttamente proporzionale all'irraggiamento.

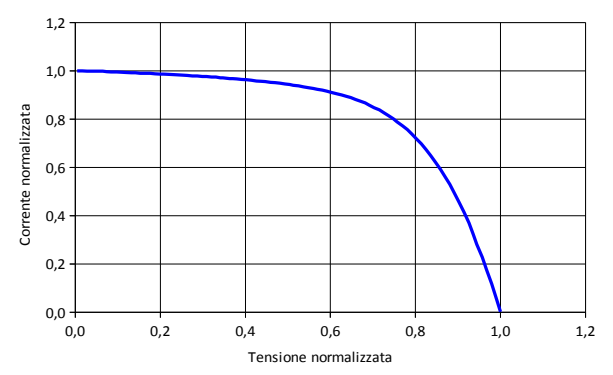

**Figura 4.8.** Caratteristica tensione-corrente normalizzata di una cella solare.

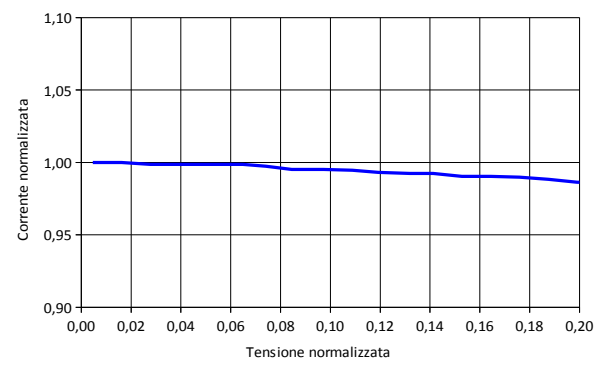

**Figura 4.9.** Caratteristica tensione-corrente normalizzata di una cella solare. Particolare.

Si può utilizzare lo schema riportato in figura 4.9.

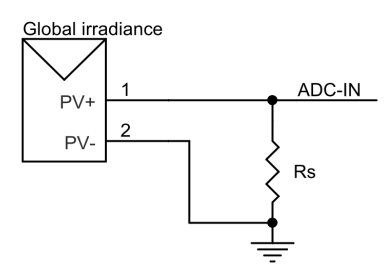

**Figura 4.9.** Cella solare con resistenza di shunt.

La resistenza R<sub>S</sub> va scelta cercando di rispettare due condizioni contrastanti

- a. deve essere abbastanza piccola per poter considerare con buona approssimazione
- la corrente che vi scorre come corrente di corto circuito
- b. deve essere abbastanza grande da garantire che la risoluzione minima di  $1W/m^2$ sia soddisfatta

Da prove effettuate sulle due celle solari in nostro possesso è risultato che la corrente di corto circuito è di circa 50mA a 1000 W/m<sup>2</sup> mentre la tensione di circuito aperto è di circa 2,5V a 1000 W/m<sup>2</sup>, quindi le due condizioni sopra elencate portano ad avere

a. 
$$
I_{sc} \cdot R < 0.05 \cdot V_{oc} \qquad R < 2.5 \Omega
$$

b. 
$$
\frac{I_{sc} \cdot R}{1000 W/m^2} > LSB \qquad R > 0,312 \Omega
$$

Viene quindi scelta *RS=1,5Ω*. Il valore esatto di tensione corrispondente ad un irraggiamento di 1000 W/m<sup>2</sup> sarà ricavato una volta montati i sensori ed il riferimento sulle piastre del cubo.

La formula per ricavare l'irraggiamento in funzione della tensione letta è

$$
G[W/m^{2}] = \frac{V[mV] \cdot 1000 W/m^{2}}{V_{0}[mv]} \cdot \frac{1}{1 + \alpha_{\text{loc}}(T[°K] - 298.15)}
$$

Il coefficiente *αIsc* dipende dalla particolare cella e viene inizialmente supposto nullo.

**Sensore di radiazione luminosa generico [CH4] (PV cell).** Il sensore di radiazione luminosa collegato al canale 4 misura la radiazione diffusa. La cella solare utilizzata è dello stesso tipo di quella collegata la canale 3, si applicano le considerazioni e gli schemi sopra riportati.

**Schema elettrico interfaccia analogica.** Di seguito è mostrato lo schema elettrico completo dell'interfaccia analogica e del modulo di conversione del dato analogico in digitale.

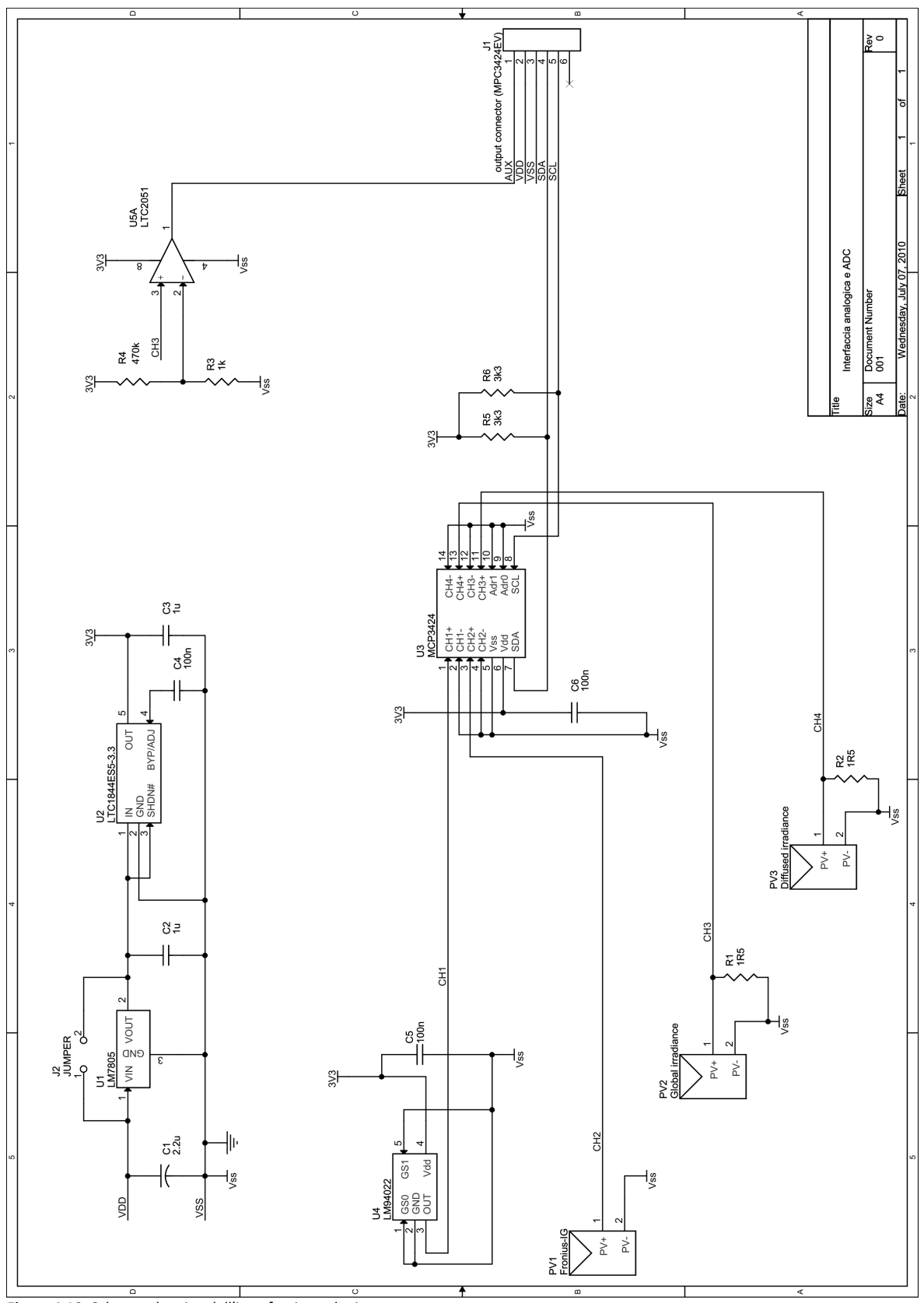

**Figura 4.10.** Schema elettrico dell'interfaccia analogica.

### **4.2.2.1. Alcuni approfondimenti**

**Sensore di radiazione luminosa.** Tra i sensori di radiazione luminosa si è valutato anche l'utilizzo di solarimetri a termopila o a fotodiodi.

I sensori di radiazione a termopila hanno due importanti caratteristiche

- 1. Risposta spettrale molto estesa (tipicamente dall'ultravioletto al lontano infrarosso).
- 2. Guadagno poco dipendente dalla lunghezza d'onda.

Queste due caratteristiche permettono una linearità intrinseca del segnale di uscita del piranometro in funzione dell'irraggiamento solare. Dal punto di vista pratico tali solarimetri sono molto diffusi sul mercato con costi inferiori agli altri tipi di solarimetri. I sensori di radiazione che utilizzano fotodiodi come elementi attivi non sono molto diffusi nonostante il loro basso costo. Rispetto ai sensori a termopila hanno alcuni svantaggi

- 1. Non sono sensibili a tutto lo spettro luminoso.
- 2. Generalmente non hanno lenti che permettono di catturare la luce proveniente da tutte le direzioni, si perde quindi il contributo dovuto alla luce riflessa (angolo solido massimo di 90°).

Tuttavia nel caso si abbia la possibilità di utilizzare delle celle solari di riferimento costruite con la stessa tecnologia del pannello fotovoltaico che si intende valutare, la scelta di una cella fotovoltaica come sensore di radiazione può essere considerata l'ottima soluzione in quanto permette di relazionare in maniera molto precisa l'irraggiamento solare con le prestazioni del pannello.

Come parametro caratteristico si è preferito misurare la corrente di corto circuito invece che la tensione di circuito aperto per due motivi principali

- 1. La corrente di corto circuito è direttamente proporzionale all'irraggiamento secondo una relazione che non necessita di approssimazioni e non dipende dal fattore di idealità del diodo *n* che risulta essere un coefficiente ignoto.
- 2. La corrente di corto circuito dipende poco dalla temperatura, mentre la tensione di circuito aperto dipende molto dalla temperatura, in questo modo si può anche non conoscere il coefficiente di temperatura per effettuare letture precise di irraggiamento.

**Sensore di temperatura.** Come sensore di temperatura si è valutata l'opportunità di usare anche una sonda PT100. Il motivo è legato ad un eventuale utilizzo futuro dello strumento, nel momento in cui sarà necessario misurare la temperatura sul retro del modulo fotovoltaico l'utilizzo della sonda è l'unica soluzione praticabile. La sonda PT100 può essere pilotata come indicato nello schema sottostante grazie all'utilizzo dell'integrato LT3092. La corrente di pilotaggio della sonda è determinata dall'espressione

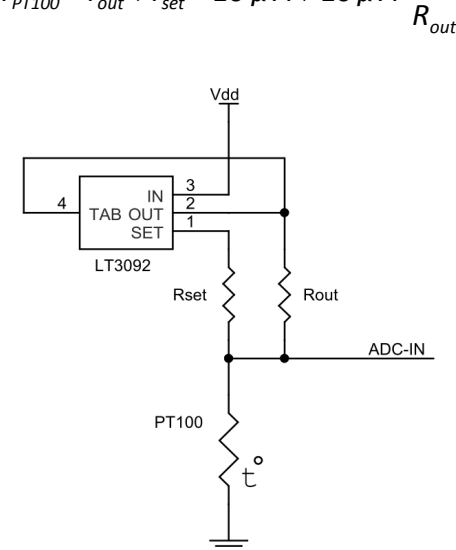

*I*<sub>PT100</sub> = **I**<sub>out</sub> + **I**<sub>set</sub> = 10  $\mu$  A + 10  $\mu$  A ⋅

*Rset*

**Figura 4.11.** Pilotaggio della sonda di temperatura PT100 con LT3092.

**Misura della radiazione globale, diretta e diffusa.** Per misurare la radiazione globale, diretta e diffusa con buona approssimazione è possibile sfruttare la cella di riferimento certificata come sensore di radiazione luminosa globale. Le due celle generiche, che hanno delle correnti di corto circuito molto simili, 64,5mA per il sensore di radiazione globale e 65,3 per il sensore di radiazione diffusa, possono essere usate per il calcolo del rapporto tra la radiazione globale e quella diffusa.

**Simulatore.** Prima di procedere con la stesura delle specifiche e degli schemi elettrici si è provveduto al montaggio di un campione di interfaccia hardware, al campione sono stati collegati i sensori ed infine l'interfaccia è stata collegata al PC tramite un convertitore ADC. Si è quindi potuto verificare il funzionamento dell'hardware stesso e dell'implementazione degli algoritmi software prima di stendere la versione definitiva delle specifiche.

Il software di visualizzazione dei dati è stato fatto con Labview ed ha permesso di misurare

le due correnti *Isc,0* e le due tensioni *Voc,0* delle celle solari utilizzate a partire dalla misura della tensione della cella solare di riferimento.

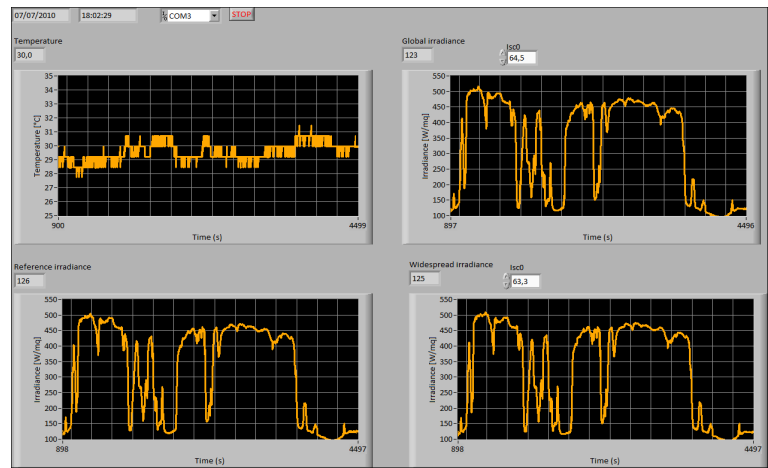

**Figura 4.12.** Interfaccia grafica del simulatore.

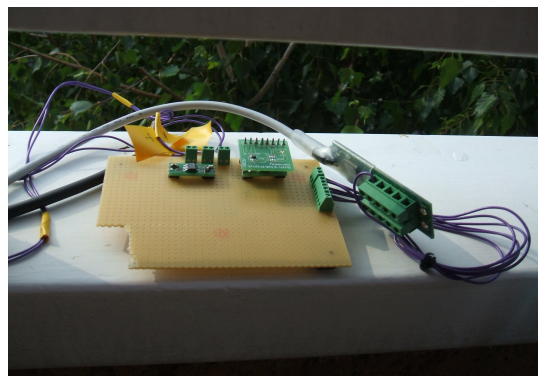

**Figura 4.13.** Fotografia dell'interfaccia analogica.

# **4.2.4. L'alimentazione**

La versione di dimostrazione utilizza un sistema di batteria (58Wh) e caricabatteria "preconfezionato" della Tekkeon, modello MP3450i, munito di convertitore DC/DC per applicazioni solari. Il pannello fotovoltaico che si utilizza per ricaricare la batteria è il Trina TSM080D004 da 80Wp.

Una volta verificata la piena funzionalità del sistema si sceglieranno i componenti discreti per ingegnerizzare il sistema di alimentazione, verrà poi scelto un pannello fotovoltaico più piccolo sia di dimensioni che di potenza.

### **4.2.5. Il microprocessore e lo stadio digitale**

Il microprocessore scelto è il DM365 della Texas Instruments. E' stato scelto questo tipo di processore perché permette di collegare facilmente periferiche aggiuntive come microfono, videocamera e touchscreen. Il modulo GSM che si prevede di utilizzare è il MC55i.

Nella prima fase del progetto si è scelto di non attivare la comunicazione wireless ma di effettuare un collegamento diretto tra il microprocessore ed il PC adibito alla elaborazione dei dati al fine di verificare il corretto funzionamento degli algoritmi di simulazione.

# **4.2.6. Il software**

Le misure dei sensori collegati ai canali dovranno essere campionate ogni minuto ed i valori saranno mediati sul numero dei dati presi in un ora così come è da abitudine fare nelle tradizionali raccolte di dati ambientali.

$$
X = \frac{\sum_{i=0}^{n} Y}{n}
$$
 n = 1,2, ...,60

I dati da memorizzare sono

1. La temperatura ambiente in °K con risoluzione di 0,1°K

2. L'irraggiamento globale in W/m<sup>2</sup> con risoluzione di 1W/m<sup>2</sup>

3. L'irraggiamento diffuso in W/m<sup>2</sup> con risoluzione di 1W/m<sup>2</sup>

Sarebbe possibile salvare la temperatura in gradi kelvin con 4 cifre senza l'utilizzo della virgola dei decimali, altre 4 cifre sono necessarie all'irraggiamento globale ed altre 4 cifre sono necessarie all'irraggiamento diffuso. Occorrono quindi 12 cifre per ora come minimo. **Accensione e spegnimento.** L'accensione e lo spegnimento dello strumento rappresentano una parte fondamentale del progetto. Lo spegnimento non crea particolari problemi dal momento che tutto il sistema è in funzione, si hanno a disposizione i dati di irraggiamento globale e diffuso e si ha a disposizione inoltre l'ora esatta. Si potrebbe quindi verificare che negli ultimi 60 minuti l'irraggiamento sia stato costantemente al di sotto di una soglia prefissata per decidere lo spegnimento dello strumento. L'idea è infatti quella di spegnere lo strumento quando i dati che esso raccoglie non sono necessari. Se l'irraggiamento è basso la potenza generata dal modulo fotovoltaico è bassa, di conseguenza, nel computo complessivo della potenza producibile dal pannello nel tempo, questo dato incide molto poco, di conseguenza è possibile spegnere lo strumento e considerare nullo l'irraggiamento nel periodo in cui lo strumento rimane spento. L'accensione dello strumento invece comporta alcuni problemi legati al fatto che, essendo spento il microprocessore, non si ha a disposizione il dato digitale riguardo all'irraggiamento. Occorre quindi basarsi sulle tensioni analogiche per ricavare una affidabile condizione di accensione. Come primo sistema di accensione si può pensare di comparare la tensione relativa al sensore di radiazione globale con una tensione fissa; in questo modo quando l'irraggiamento supera una certa soglia viene generata una tensione su un pin del microprocessore, da qui si genera una IRQ che riattiva lo strumento.

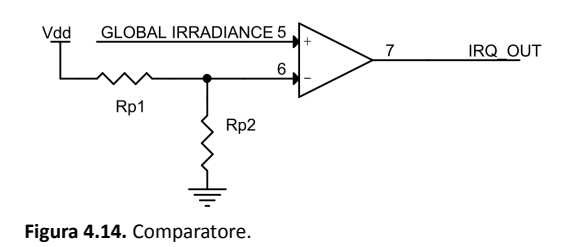

L'accensione e lo spegnimento dello strumento sono argomenti ancora in fase di sviluppo, inoltre, in previsione futura, occorrerà sicuramente considerare anche la gestione della carica della batteria e la prevenzione della formazione del "ciclo limite" durante la fase di carica.

### **5. Le conclusioni**

L'analisi dei modelli ONE DIODE MODEL, ISAAC e ZENIT ha portato allo sviluppo del set di formule descritto nel paragrafo 2.5. Queste formule dipendono unicamente dai due parametri ambientali di temperatura del modulo (*Tbom*) ed irraggiamento (*G*). Gli eventuali coefficienti incogniti sono stati ricavati dai dati presenti nel datasheet del modulo fotovoltaico.

Tramite il *NOCT* è possibile legare in maniera abbastanza precisa la temperatura ambiente alla temperatura alla quale si trova il modulo fotovoltaico, eventualmente è possibile correggere tale temperatura sommando alla temperatura ricavata i 2°C indicati come gradiente termico più comune tra il retro del modulo e la temperatura della cella solare  $(T_{cell})$ .

Avendo a disposizione la temperatura della cella e l'irraggiamento solare possiamo stimare la potenza massima erogabile dal modulo fotovoltaico in una qualsiasi condizione ambientale inserendo i valori rilevati dalla strumentazione nei modelli sviluppati.

Il confronto tra le stime di potenza prodotte dai modelli con i dati reali rilasciati dall'azienda produttrice del modulo hanno fornito dei risultati incoraggianti, l'errore medio assoluto commesso dalle stime è del 11,06% per il modello ODM, del 2,48% per il modello ZENIT e del 2,73% per il modello ISAAC; se da queste valutazioni si eliminano i dati relativi al confronto con i dati di tabella 1.4 che sono relativi a singole misurazioni su un solo modulo fotovoltaico, gli errori si abbassano ulteriormente e valgono 9,68% per il modello ODM, 0,53% per il modello ZENIT e 1,85% per il modello ISAAC. Possiamo quindi affermare che i modelli "mediamente" stimano abbastanza bene la potenza erogabile dal modulo nelle varie condizioni di temperatura ed irraggiamento, in particolare i modelli ZENIT ed ISAAC.

Le misurazioni sperimentali sono state eseguite su un modulo Pramac micromorfo da 105W, tali misure sono state elencate nel capitolo 3. La validazione delle misure ha portato però all'eliminazione del 53% delle misure effettuate, in particolare sono state eliminate quasi tutte le prime misurazioni effettuate, questo significa che occorre redigere una procedura accurata di test a partire dalla metodologia applicata nelle ultime prove, queste ultime prove infatti sono risultate essere significative.

Il confronto tra il dato di potenza massima realmente misurato dallo strumento MPPT3000 ed il dato di potenza massima stimato dai modelli ha fornito risultati negativi. Si è infatti ottenuto che l'errore medio assoluto dei modelli vale 22,87% per il modello ODM, 27,40% per il modello ZENIT e 31,44% per il modello ISAAC. Questi grossi errori possono essere dovuti a varie cause tra cui quelle elencate nel paragrafo 3.3. La causa più probabile sembra essere una non corretta correlazione tra l'irraggiamento misurato e l'irraggiamento efficace, a causa della differenza dello spettro sensibile del solarimetro rispetto al modulo fotovoltaico. Non è possibile tuttavia avere la certezza di questo ne questo dovrebbe rappresentare un problema dal momento che non è possibile avere il riferimento di radiazione luminosa con lo stesso spettro di sensibilità del modulo fotovoltaico in test.

Da queste considerazioni è sorta la necessità di avere innanzitutto uno strumento di misura affidabile, il Gallo Fotovoltaico. Lo sviluppo del prodotto è già iniziato ed è stato presentato nel capitolo 4. Grazie alla sua versatilità il Gallo PV potrà essere equipaggiato del sensore di irraggiamento che meglio si adatta alla misura della radiazione solare per la valutazione di uno specifico modulo fotovoltaico. Sarà infatti possibile collegare celle solari di una qualsiasi tecnologia in maniera semplice. La misura della radiazione diffusa fornirà poi un dato molto importante e permetterà lo sviluppo di una modellistica più accurata. Insieme allo strumento è però necessario avere anche un modello affidabile, tale modello è in fase di sviluppo e si basa su una rete neurale SART-ANN. Questa rete neurale ha la capacità di auto-apprendere dai propri errori, basta quindi collegare il modulo fotovoltaico del quale si vuole stimare le performance ad un MPPT, i dati di potenza insieme con i dati ambientali vengono trasmessi al PC che si occupa della simulazione solo per il periodo necessario all'apprendimento della rete. Una volta concluso l'apprendimento si avranno a disposizione tutti i parametri necessari al modello di stima esatto.
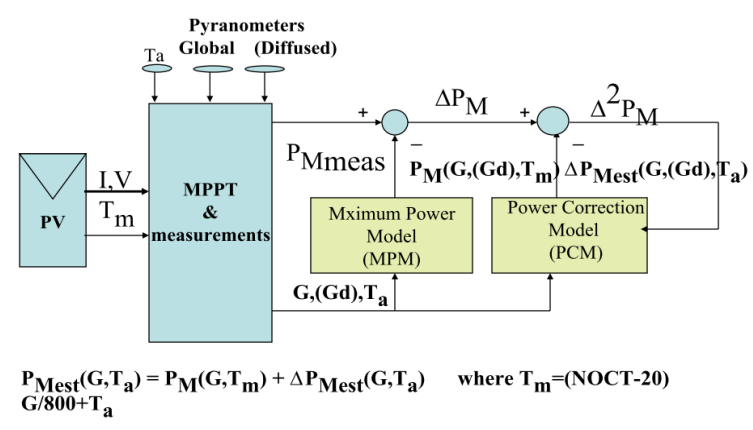

**Figura 5.1.** Schema a blocchi del sistema di apprendimento.

Il Gallo Fotovoltaico insieme con il modello SART-ANN costituiscono un sistema avanzato di stima della potenza erogabile da un modulo fotovoltaico. Tale sistema, di cui si fornisce il modello a blocchi in figura 5.2, sarà presentato alla "25<sup>th</sup> European Photovoltaic Solar Energy Conference and Exhibition" in programma a Valencia con un articolo dal titolo "Models, measurements and the gallo fotovoltaico: a system for the estimation of on-thefield PV module performace".

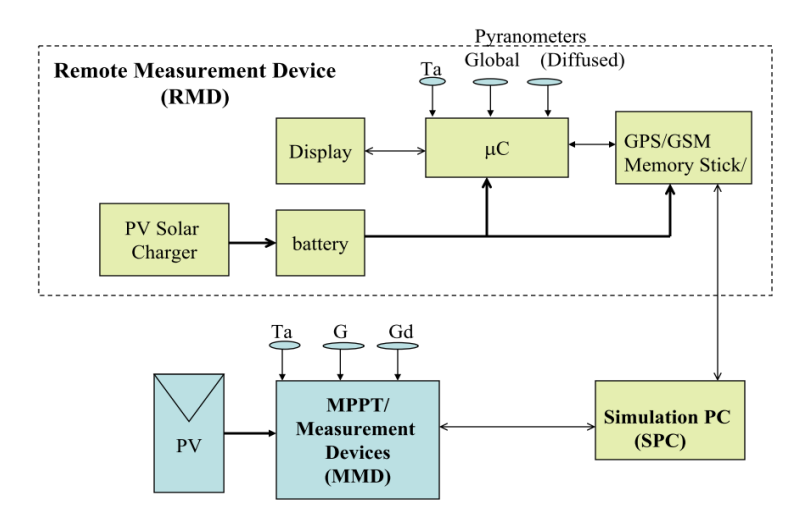

**Figura 5.2.** Schema a blocchi del sistema completo.

## **Bibliografia**

- [a] S.O.Kasap: "Optoelectronics and photonics: principles and practices"; 2001.
- [b] S.Donati: "Fotorivelatori"; 1997.
- [c] S.M.Sze, Kwok K. Ng: "Physics of semiconductor devices"; 2007.
- [d] Sergio C.Brofferio: "Celle e moduli fotovoltaici"; 2009.
- [e] Pooja Sharma, Siddhartha P. Duttagupta, Vivek Abarwal: "Parameter extraction for flexible photovoltaic (FPV) modules to determine high insolation performance for space solar applications"; 2009.
- [f] M.A.Green: "Solar cells: operating principles, technologies and system applications"; 1982.
- [g] M.A.Green: "Accuracy of analyical expressions for solar cell fill factors"; 1982.
- [h] M.Pierro, M.Grottke, B.Salsedo, A.Martella: "BIPV plant stc power determination based on monitoring data – real stc performance versus performance according to system suppliers".
- [i] G.Friesen, D.Chianese, I.Pola, A.Ralini, A.Bernasconi: "Energy rating measurement and prediction at isaac".
- [l] W.Heydenreich, B.Muller, C.Reise: "Describing the world with three parameters: a new approach to PV module power modelling"; 2008.
- [m] R.P.Kenny, G.Friesen, D.Chianese, A.Bernasconi, E.D.Dunlop: "Energy rating of PV modules: comparison of methods and approach".
- [n] G.Friesen, D.Chianese, S.Rezzonico, A.Realini, N.Cereghetti, E.Burà: "Matrix method for energy calculations of PV modules".
- [o] G.Friesen, R.Gottschalg, H.G.Beyer, S.Williams, A.Guerin de Montgareuil, N. van der Borg, W.G.J.H.M. Van Sark, T.Huld, B.Muller, A.C. de Keizer, Y.Niu: "Intercomparison of different energy prediction methods within the european project "performance" - results of the first round robin".
- [p] EN50380 "Datasheet and nameplate information for photovoltaic-modules".
- [q] Datasheet of Pramac Luce micromorph modules.